**lezione 1**

# **Sistemi di Controllo Digitale**

**Introduzione**

Università di Ferrara, Dip. di Ingegneria v. Saragat, 1E, I-44123, Ferrara, Italia

Sistemi di Controllo Digitale

Silvio Simani - Lezione1 2

• PROCESSO:

Un insieme di operazioni o di trasformazioni che devono avvenire in sequenza opportuna in un impianto o in un sistema fisico

• CONTROLLO DEI PROCESSI:

Insieme di metodologie, tecniche e tecnologie orientate alla conduzione automatizzata di impianti industriali

### • **SISTEMI DI CONTROLLO DIGITALE**:

Sistemi di controllo in retroazione in cui è presente un calcolatore digitale e quindi una elaborazione a tempo discreto della legge di controllo

Università di Ferrara, Dip. di Ingegneria v. Saragat, 1E, I-44123, Ferrara, Italia

Sistemi di Controllo Digitale

Silvio Simani - Lezione1 4

### **SCHEMA TIPICO DI UN SISTEMA DI CONTROLLO ANALOGICO**

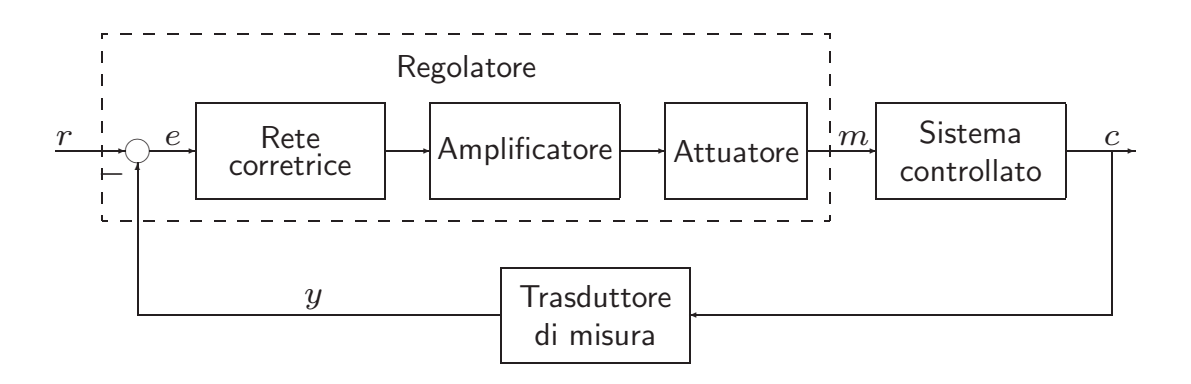

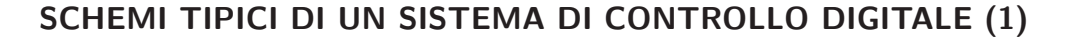

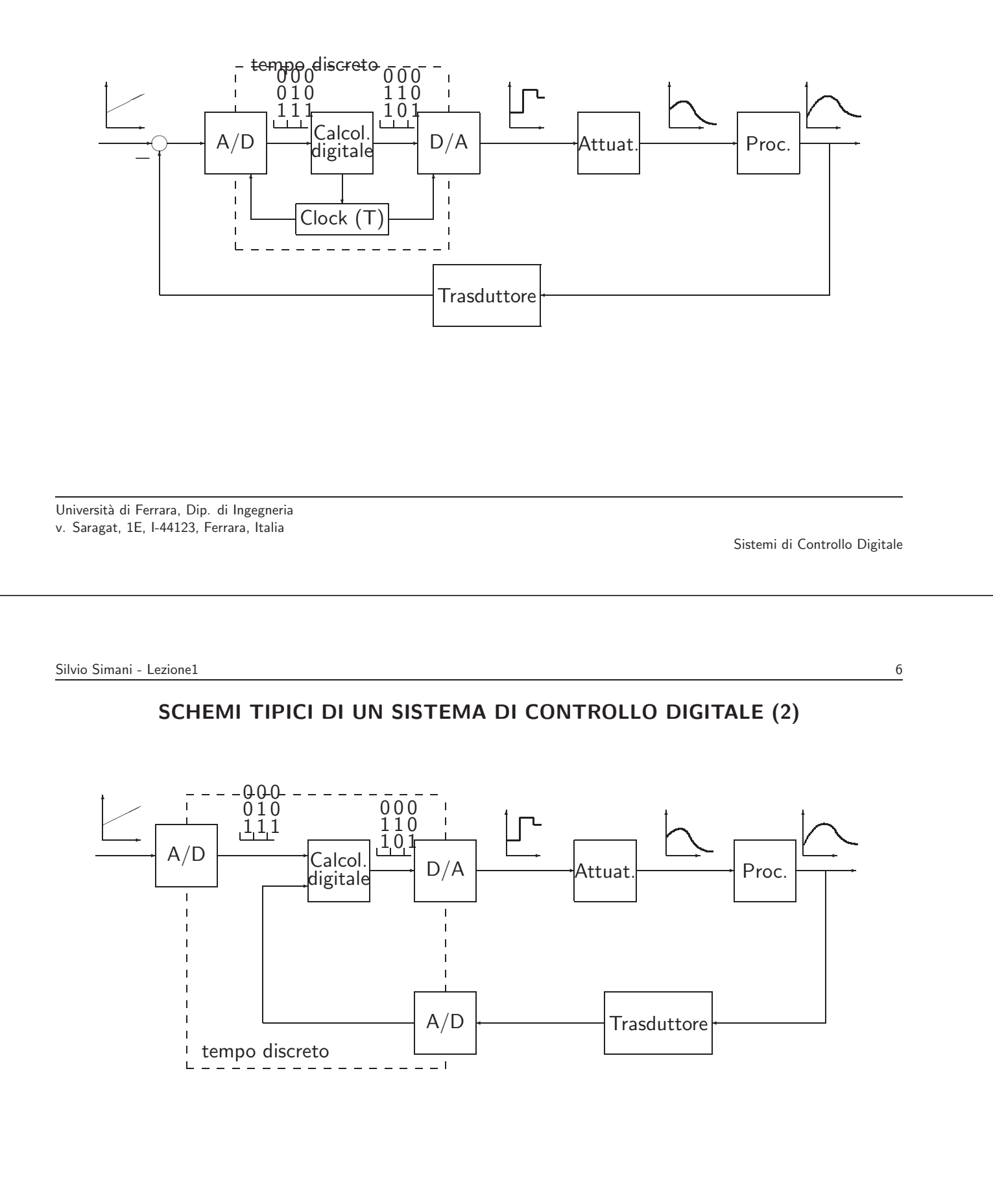

### • **CONTROLLO DIGITALE / CONTROLLO ANALOGICO** :

- $+$  Maggiore capacità e precisione di elaborazione
- $+$  Maggiore flessibilità
- $+$  Maggiore affidabilità e ripetibilità
- $+$  Maggiore trasmissibilità dei segnali
- Progettazione più difficile e articolata
- Stabilizzabilità più precaria
- Possibilità di arresti non previsti
- Necessità di utilizzare energia elettrica

Università di Ferrara, Dip. di Ingegneria v. Saragat, 1E, I-44123, Ferrara, Italia

Sistemi di Controllo Digitale

Silvio Simani - Lezione1 8

### **DISPOSITIVI DI INTERFACCIA**

• A/D, convertitore Analogico/Digitale

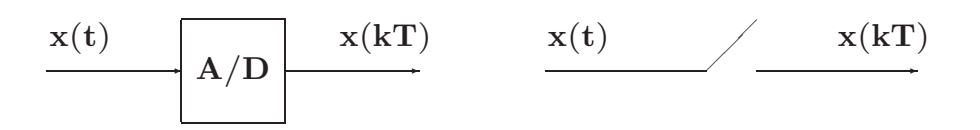

#### **Con campionamento modellato ad impulsi di Dirac:**

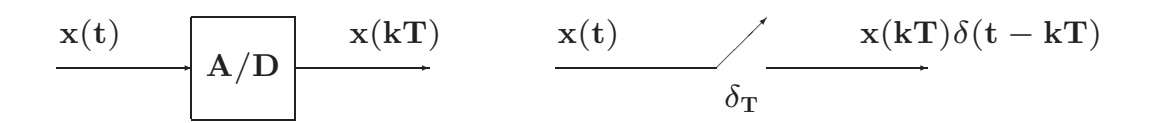

### • **D/A, convertitore Digitale/Analogico**

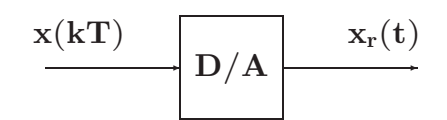

**Modello:**

$$
\begin{array}{c|c} x(kT) & x(kT)\delta(t-kT) \\ \hline & G_r(s) & \xrightarrow{\hspace*{1.5cm}} \\ \hline \end{array}
$$

**Caso dell'Hold:**

$$
G_r(s)=\frac{1-e^{-sT}}{s}
$$

Università di Ferrara, Dip. di Ingegneria v. Saragat, 1E, I-44123, Ferrara, Italia

Sistemi di Controllo Digitale

Silvio Simani - Lezione1 10

### **ANELLO DI CONTROLLO DIGITALE**

- Parte tempo continua: processo/impianto
- Parte tempo discreta: sistema di controllo
- Campionamento regolare di periodo **T**
- Trasformata Zeta

**lezione 2**

### **Modelli per Sistemi a Tempo Discreto**

Università di Ferrara, Dip. di Ingegneria v. Saragat, 1E, I-44123, Ferrara, Italia

Sistemi di Controllo Digitale

Silvio Simani - Lezione2 12

• **Equazione alle differenze**:

 $u_k = f(e_0, e_1, \ldots, e_k; u_0, u_1, \ldots, u_{k-1})$ 

Se  $f(\cdot)$  è lineare:

 $u_k = -a_1u_{k-1} - \ldots - a_nu_{k-n} + b_0e_k + \ldots + b_me_{k-m}$ 

**Esempio**:

 $u_k = -a_1u_{k-1} - a_2u_{k-2} + b_0e_k$ 

#### • **Soluzione di equazioni alle differenze a coefficienti costanti**

$$
u_k=u_{k-1}+u_{k-2}\qquad \qquad k\geq 2
$$

 $u_0 = u_1 = 1.$ 

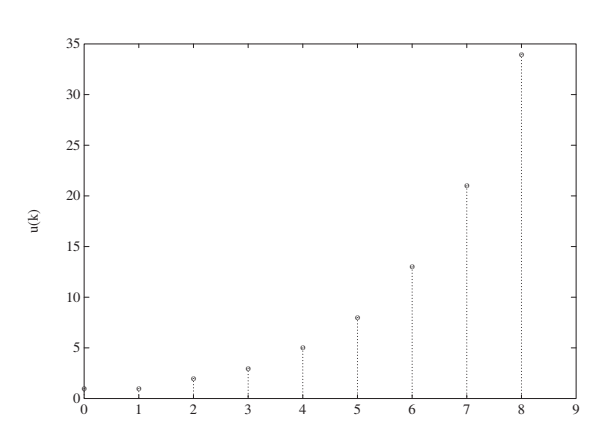

Università di Ferrara, Dip. di Ingegneria v. Saragat, 1E, I-44123, Ferrara, Italia

Silvio Simani - Lezione2 14

• **Soluzione elementare tipo <sup>z</sup><sup>k</sup>**:

$$
\mathbf{c} \mathbf{z}^k = \mathbf{c} \mathbf{z}^{k-1} + \mathbf{c} \mathbf{z}^{k-2}
$$

$$
z^2-z-1=0 \hspace{1.5cm} z_{1,2}=(1\pm\sqrt{5})/2
$$

quindi in generale vale:

$$
u_k=c_1z_1^k+c_2z_2^k\\
$$

con  $c_1$ ,  $c_2$  determinate dalle condizioni iniziali per  $k = 0$ , 1. Infine si ha

$$
u_k = \frac{1+\sqrt{5}}{2\sqrt{5}}\left(\frac{1+\sqrt{5}}{2}\right)^k + \frac{-1+\sqrt{5}}{2\sqrt{5}}\left(\frac{1-\sqrt{5}}{2}\right)^k
$$

Andamento divergente, dunque sistema instabile.

Sistemi di Controllo Digitale

- Se **almeno una** delle radici della equazione caratteristica ha modulo maggiore di uno, la corrispondente equazione alle differenze è instabile, cioè la sua soluzione divergerà al crescere del tempo per condizione iniziale finita
- Se **tutte** le radici dell'equazione caratteristica sono **entro** in cerchio unitario, allora la corrispondente equazione alle differenze è stabile, cioè la sua soluzione convergerà a zero al crescere del tempo per ogni condizione iniziale finita

Università di Ferrara, Dip. di Ingegneria v. Saragat, 1E, I-44123, Ferrara, Italia

Sistemi di Controllo Digitale

Silvio Simani - Lezione2 16

• Sia data una sequenza di valori **xk** ∈ , definita per **<sup>k</sup>** <sup>=</sup> **<sup>0</sup>**, **<sup>1</sup>**, **<sup>2</sup>**,... e nulla per **<sup>k</sup>** <sup>&</sup>lt; **<sup>0</sup>**. **La**  $Z$ -trasformata (unilatera) della sequenza  $x_k$  è la funzione di variabile complessa z definita come

$$
\mathbf{X}(\mathbf{z}) = \mathcal{Z}[\mathbf{x}_k] = \mathbf{x}_0 + \mathbf{x}_1 \mathbf{z}^{-1} + \cdots + \mathbf{x}_k \mathbf{z}^{-k} + \cdots
$$
  
= 
$$
\sum_{k=0}^{\infty} \mathbf{x}_k \mathbf{z}^{-k}
$$

Nel caso in cui la sequenza di valori  $x_k$  sia ottenuta campionando uniformemente con periodo **T** un segnale continuo descritto dalla funzione  $x(t)$ ,  $t \ge 0$ , si avrà che  $x_k = x(kT)$ :

$$
X(z)=\sum_{k=0}^{\infty}x(k)z^{-k}
$$

• L'espressione estesa

$$
X(z) = x(0) + x(T) z^{-1} + x(2T) z^{-2} + \cdots + x(kT) z^{-k} + \cdots
$$

implica la specificazione del **parametro periodo di campionamento T**, da cui dipendono i valori dei campioni della sequenza, cioè i coefficienti della serie.

• Si usa:

$$
\mathbf{X}(\mathbf{z}) = \mathcal{Z}[\mathbf{X}(\mathbf{s})]
$$

intendendo:

$$
\mathbf{X}(\mathbf{z}) = \mathcal{Z}\left[ \left\{ \left. \mathcal{L}^{-1}[\mathbf{X}(\mathbf{s})] \right|_{\mathbf{t} = k\mathbf{T}} \right\} \right]
$$

Università di Ferrara, Dip. di Ingegneria v. Saragat, 1E, I-44123, Ferrara, Italia

Sistemi di Controllo Digitale

Silvio Simani - Lezione2 18

• Nelle applicazioni ingegneristiche la funzione **X**(**z**) assume in generale una espressione **razionale fratta** del tipo

$$
X(z)=\frac{b_0\,z^m+b_1\,z^{m-1}+\dots+b_m}{z^n+a_1\,z^{n-1}+\dots+a_n}
$$

che si pu`o esprimere anche in potenze di **z**−**<sup>1</sup>** :

$$
X(z) = \frac{z^{n} (b_0 z^{-(n-m)} + b_1 z^{-(n-m+1)} + \dots + b_m z^{-n})}{z^{n} (1 + a_1 z^{-1} + \dots + a_n z^{-n})}
$$
  
= 
$$
\frac{b_0 z^{-(n-m)} + b_1 z^{-(n-m+1)} + \dots + b_m z^{-n}}{1 + a_1 z^{-1} + \dots + a_n z^{-n}}
$$

• **Esempio**:

$$
X(z)=\frac{z(z+0.5)}{(z+1)(z+2)}=\frac{1+0.5\,z^{-1}}{(1+z^{-1})(1+2\,z^{-1})}
$$

• **Impulso discreto unitario**, detta anche funzione di Kronecker  $\delta_0(\mathbf{t})$ :

$$
\mathbf{x(t)} = \begin{cases} 1 & \mathbf{t} = \mathbf{0} \\ 0 & \mathbf{t} \neq \mathbf{0} \end{cases}
$$

da cui:

$$
X(z) = \mathcal{Z}[x(t)] = \sum_{k=0}^{\infty} x(kT)z^{-k}
$$
  
= 1 + 0z<sup>-1</sup> + 0z<sup>-2</sup> + 0z<sup>-3</sup> + ... = 1

Università di Ferrara, Dip. di Ingegneria v. Saragat, 1E, I-44123, Ferrara, Italia

Sistemi di Controllo Digitale

Silvio Simani - Lezione2 20

• **Gradino unitario**: Sia data la funzione gradino unitario

$$
\mathbf{x(t)} = \mathbf{h(t)} = \begin{cases} 1 & \text{if } t \geq 0 \\ 0 & \text{if } t < 0 \end{cases}
$$

La funzione **h**(**k**) definita come

$$
h(k)=\left\{\begin{array}{ll} 1 \quad & k=0,1,2,\ldots \\ 0 \quad & k<0 \end{array}\right.
$$

`e detta **sequenza unitaria**. Si ha che

$$
H(z) = \mathcal{Z}[h(t)] = \sum_{k=0}^{\infty} h(kT)z^{-k} = \sum_{k=0}^{\infty} z^{-k}
$$

$$
= 1 + z^{-1} + z^{-2} + z^{-3} + \cdots
$$

$$
= \frac{1}{1 - z^{-1}} = \frac{z}{z - 1}
$$

La serie è convergente per  $|z| > 1$ .

#### • **Rampa unitaria**. Si consideri la funzione rampa unitaria:

$$
\mathbf{x(t)} = \left\{ \begin{array}{ll} \mathbf{t} & \quad \mathbf{t \geq 0} \\ \mathbf{0} & \quad \mathbf{t < 0} \end{array} \right.
$$

Poichè  $\mathbf{x}(k\mathbf{T}) = k\mathbf{T}, k = 0, 1, 2, \ldots$ , la  $\mathcal{Z}$ -trasformata è

$$
X(z) = \mathcal{Z}[t] = \sum_{k=0}^{\infty} x(kT)z^{-k} = T \sum_{k=0}^{\infty} kz^{-k}
$$
  
=  $T(z^{-1} + 2z^{-2} + 3z^{-3} + \cdots)$   
=  $Tz^{-1}(1 + 2z^{-1} + 3z^{-2} + \cdots)$   
=  $T\frac{z^{-1}}{(1 - z^{-1})^2} = T\frac{z}{(z - 1)^2}$ 

convergente per  $|z| > 1$ .

Università di Ferrara, Dip. di Ingegneria v. Saragat, 1E, I-44123, Ferrara, Italia

Sistemi di Controllo Digitale

Silvio Simani - Lezione2 22

• **Funzione potenza ak**. Sia data la funzione

$$
\mathrm{x(k)}=\left\{\begin{array}{ll} \mathrm{a}^{\mathrm{k}} & \quad \ \mathrm{k=0,1,2,\ldots} \\ 0 & \quad \ \mathrm{k<0} \end{array}\right.
$$

con **a** costante reale o complessa. Dalla definizione di Z-trasformata si ha che

$$
X(z) = Z[ak] = \sum_{k=0}^{\infty} x(k)z^{-k} = \sum_{k=0}^{\infty} a^{k}z^{-k}
$$

$$
= 1 + az^{-1} + a^{2}z^{-2} + a^{3}z^{-3} + \cdots
$$

$$
= \frac{1}{1 - az^{-1}} = \frac{z}{z - a}
$$

Questa serie geometrica converge per <sup>|</sup>**z**<sup>|</sup> <sup>&</sup>gt; <sup>|</sup>**a**|.

#### • **Funzione esponenziale**. Sia data la funzione

$$
\mathrm{x}(t)=\left\{\begin{array}{ll} \mathrm{e}^{-\mathrm{at}} & \quad t\geq 0 \\ 0 & \quad t<0 \end{array}\right.
$$

dove **a** `e una costante reale o complessa. Poich`e **x**(**kT**) = **e**−**akT**, **k** = **0**, **1**, **2**,..., si ha

$$
X(z) = Z[e^{-at}] = \sum_{k=0}^{\infty} e^{-akT} z^{-k}
$$
  
= 1 + e^{-aT} z^{-1} + e^{-2aT} z^{-2} + e^{-3aT} z^{-3} + \cdots  
= \frac{1}{1 - e^{-aT} z^{-1}} = \frac{z}{z - e^{-aT}}

che converge per <sup>|</sup>**z**<sup>|</sup> <sup>&</sup>gt; **<sup>e</sup>**−**Re**(**a**)**<sup>T</sup>**. Si noti che per **<sup>a</sup>** <sup>=</sup> **<sup>0</sup>** si ha il gradino unitario.

Università di Ferrara, Dip. di Ingegneria v. Saragat, 1E, I-44123, Ferrara, Italia

Sistemi di Controllo Digitale

Silvio Simani - Lezione3 24 **lezione 3**

**Trasformata** Z

- **Esempio**:  $X(s) = \frac{1}{s(s+1)}$
- Calcolare  $X(z) = \mathcal{Z}[X(s)]$
- Prima tecnica:  $x(t) = 1 e^{-t}$

$$
X(z) = Z\left[1 - e^{-t}\right] = \frac{1}{1 - z^{-1}} - \frac{1}{1 - e^{-T}z^{-1}}
$$

$$
= \frac{(1 - e^{-T})z^{-1}}{(1 - z^{-1})(1 - e^{-T}z^{-1})} = \frac{(1 - e^{-T})z}{(z - 1)(z - e^{-T})}
$$

• Seconda tecnica:

$$
X(s) = \frac{1}{s(s+1)} = \frac{1}{s} - \frac{1}{1+s}
$$

$$
X(z) = \frac{1}{1 - z^{-1}} - \frac{1}{1 - e^{-T}z^{-1}}
$$

Università di Ferrara, Dip. di Ingegneria v. Saragat, 1E, I-44123, Ferrara, Italia

Sistemi di Controllo Digitale

Silvio Simani - Lezione3 26

- La Z–trasformata **X**(**z**) e la sua sequenza corrispondente **x**(**k**) sono legate da una **corrispondenza univoca**
- Questo non avviene in genere tra la  $Z$ -trasformata  $X(z)$  e la sua "inversa"  $x(t)$
- Data una **X**(**z**) si possono in genere avere **molte x**(**t**)
- Questa ambiguit`a **non** sussiste se sono verificate le condizioni restrittive su **T** dettate dal **Teorema di Shannon**

• **Diverse** funzioni tempo continuo possono avere gli **stessi** valori **x**(**k**)

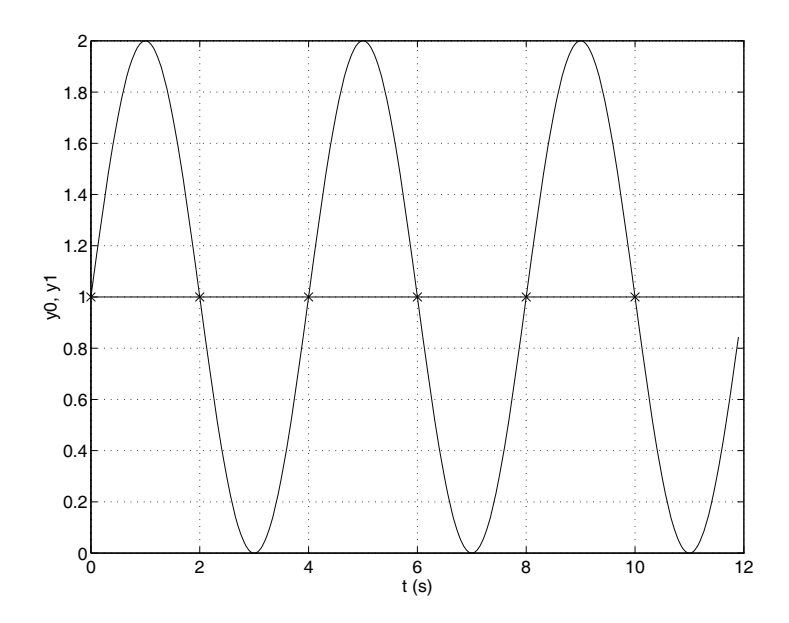

Università di Ferrara, Dip. di Ingegneria v. Saragat, 1E, I-44123, Ferrara, Italia

Sistemi di Controllo Digitale

Silvio Simani - Lezione3 28

- **PROPRIETA E TEOREMI DELLA `** Z**-TRASFORMATA**
- **Linearit`a**:

$$
x(k) = af(k) + bg(k)
$$

$$
X(z) = aF(z) + bG(z)
$$

• **Moltiplicazione per**  $a^k$ . Sia  $X(z)$  la  $Z$ -trasformata di  $x(t)$ , a una costante.

$$
\mathcal{Z}\!\left[a^k x(k)\right] = X(a^{-1}z)
$$

$$
\begin{array}{lcl} \mathcal{Z} \Big[ a^k x(k) \Big] & = & \displaystyle \sum_{k=0}^{\infty} a^k x(k) z^{-k} = \sum_{k=0}^{\infty} x(k) (a^{-1} z)^{-k} \\ \\ & = & X(a^{-1} z) \end{array}
$$

• **Teorema della traslazione nel tempo**. Se  $x(t) = 0, t < 0$ ,  $X(z) = \mathcal{Z}[x(t)]$ , e  $n = 1, 2, \ldots$ , allora

$$
\mathcal{Z}[\mathbf{x(t - nT)}] = \mathbf{z}^{-n}\mathbf{X(z)} \qquad \text{(ritardo)}
$$

$$
\mathcal{Z}[\mathbf{x(t + nT)}] = \mathbf{z}^{n} \left[ \mathbf{X(z)} - \sum_{k=0}^{n-1} \mathbf{x(kT)} \mathbf{z}^{-k} \right] \qquad \text{(anticipo)}
$$

Operativamente:

$$
z^{-1}x(k) = x(k - 1)
$$
  
\n
$$
z^{-2}x(k) = x(k - 2)
$$
  
\n
$$
z x(k) = x(k + 1)
$$

e così via.

Università di Ferrara, Dip. di Ingegneria v. Saragat, 1E, I-44123, Ferrara, Italia

Silvio Simani - Lezione3 30

• **Caso di ritardo**:

$$
\begin{array}{lcl} \mathcal{Z}[\mathbf{x(t-nT)}] & = & \displaystyle \sum_{k=0}^{\infty} \mathbf{x(kT-nT)z}^{-k} \\ \\ & = & \displaystyle \mathbf{z}^{-n} \sum_{k=0}^{\infty} \mathbf{x(kT-nT)z}^{-(k-n)} \end{array}
$$

da cui, ponendo  $m = k - n$ ,

$$
\mathcal{Z}[x(t-nT)] = z^{-n} \sum_{m=-n}^{\infty} x(mT)z^{-m}
$$

Poichè  $x(mT) = 0$  per  $m < 0$ , allora si può scrivere che

$$
\mathcal{Z}[x(t-nT)] = z^{-n}\sum_{m=0}^{\infty}x(mT)z^{-m} = z^{-n}X(z)
$$

Università di Ferrara, Dip. di Ingegneria v. Saragat, 1E, I-44123, Ferrara, Italia

#### • **Caso dell'anticipo**:

 $\mathcal{Z}[\mathbf{x}(\mathbf{t} + \mathbf{n}\mathbf{T})] =$ 

$$
= \sum_{k=0}^{\infty} x(kT + nT)z^{-k} = z^{n} \sum_{k=0}^{\infty} x(kT + nT)z^{-(k+n)}
$$
  
\n
$$
= z^{n} \left[ \sum_{k=0}^{\infty} x(kT + nT)z^{-(k+n)} + \sum_{k=0}^{n-1} x(kT)z^{-k} - \sum_{k=0}^{n-1} x(kT)z^{-k} \right]
$$
  
\n
$$
= z^{n} \left[ \sum_{k=0}^{\infty} x(kT)z^{-k} - \sum_{k=0}^{n-1} x(kT)z^{-k} \right]
$$
  
\n
$$
= z^{n} \left[ X(z) - \sum_{k=0}^{n-1} x(kT)z^{-k} \right]
$$

Università di Ferrara, Dip. di Ingegneria v. Saragat, 1E, I-44123, Ferrara, Italia

Sistemi di Controllo Digitale

Silvio Simani - Lezione3 32

#### • **Teorema del valore iniziale**.

Se **X**(**z**) `e la Z-trasformata di **x**(**t**) e se esiste il lim**<sup>z</sup>**→∞ **X**(**z**), allora il valore iniziale **x**(**0**) di  $x(t)$  è dato da:

$$
\mathbf{x}(0) = \lim_{\mathbf{z} \to \infty} \mathbf{X}(\mathbf{z})
$$

Infatti, si noti che

$$
X(z)=\sum_{k=0}^{\infty}x(k)z^{-k}=x(0)+x(1)z^{-1}+x(2)z^{-2}+\cdots
$$

• **Teorema del valore finale**. Siano tutti i poli di **X**(**z**) all'interno del cerchio unitario, con al più un polo semplice per  $z = 1$ .

$$
\lim_{k\to\infty}x(k)=\lim_{z\to 1}\left[(1-z^{-1})X(z)\right]
$$

Infatti

$$
\sum_{k=0}^{\infty} x(k)z^{-k} - \sum_{k=0}^{\infty} x(k-1)z^{-k} = X(z) - z^{-1}X(z)
$$
  

$$
\lim_{z \to 1} [\sum_{k=0}^{\infty} x(k)z^{-k} - \sum_{k=0}^{\infty} x(k-1)z^{-k}] =
$$
  

$$
= \sum_{k=0}^{\infty} [x(k) - x(k-1)]
$$
  

$$
= [x(0) - x(-1)] + [x(1) - x(0)] + [x(2) - x(1)] + \cdots
$$
  

$$
= \lim_{k \to \infty} x(k)
$$

Università di Ferrara, Dip. di Ingegneria v. Saragat, 1E, I-44123, Ferrara, Italia

Sistemi di Controllo Digitale

Silvio Simani - Lezione3 34

• **Esempio**: Si consideri il segnale descritto da

$$
X(z) = \frac{Tz(z+1)}{2(z-0.5)(z-1)}
$$

Il valore finale della sequenza  $\mathbf{x(kT)}$  è quindi dato da

$$
\lim_{k \to \infty} x(kT) = \lim_{z \to 1} (1 - z^{-1}) \frac{Tz(z+1)}{2(z - 0.5)(z - 1)}
$$

$$
= \lim_{z \to 1} \frac{T(z+1)}{2(z - 0.5)}
$$

$$
= 2T
$$

Università di Ferrara, Dip. di Ingegneria v. Saragat, 1E, I-44123, Ferrara, Italia

• **Teorema della convoluzione reale**. Siano date due funzioni  $x_1(t)$  e  $x_2(t)$ , con  $x_1(t)$  =  $\mathbf{x}_2(\mathbf{t}) = \mathbf{0}, \ \mathbf{t} < \mathbf{0} \ \text{e} \ \mathcal{Z}\text{-transformate} \ \mathbf{X}_1(\mathbf{z}), \mathbf{X}_2(\mathbf{z}).$  Allora

$$
X_1(z)X_2(z)=\mathcal{Z}\!\left[\sum_{h=0}^kx_1(hT)x_2(kT-hT)\right]
$$

Per la dimostrazione, si noti che

$$
\begin{array}{lcl} \displaystyle \mathcal{Z}\!\left[\sum_{h=0}^k x_1(h)x_2(k-h)\right] & = & \displaystyle \sum_{k=0}^\infty \sum_{h=0}^k x_1(h)x_2(k-h)z^{-k} \\ \\ & = & \displaystyle \sum_{k=0}^\infty \sum_{h=0}^\infty x_1(h)x_2(k-h)z^{-k} \end{array}
$$

poich`e **x2**(**<sup>k</sup>** <sup>−</sup> **<sup>h</sup>**) = **<sup>0</sup>**, **<sup>h</sup>** <sup>&</sup>gt; **<sup>k</sup>**. Definendo **<sup>m</sup>** <sup>=</sup> **<sup>k</sup>** <sup>−</sup> **<sup>h</sup>** si ha

$$
\mathcal{Z}\left[\sum_{h=0}^k x_1(h)x_2(k-h)\right] = \sum_{h=0}^\infty x_1(h)z^{-h}\sum_{m=0}^\infty x_2(m)z^{-m}
$$

Università di Ferrara, Dip. di Ingegneria v. Saragat, 1E, I-44123, Ferrara, Italia

Sistemi di Controllo Digitale

| Silvio Simani - Lezione | 1             |
|-------------------------|---------------|
| Lezione                 | 4             |
| Antitrasformata         | $\mathcal{Z}$ |

- **L'ANTITRASFORMATA** Z
- Permette di passare da una  $Z$ -trasformata  $X(z)$  alla corrispondente sequenza  $x_k$  e possibilmente alla funzione continua  $x(t)$  cui corrisponde per campionamento la sequenza  $x_k$ .

 $X(z)$   $\longleftrightarrow$   $x(k)$   $\longleftrightarrow$   $x(t)$ **biunivoca non biunivoca**  $\mathbf{x}(\mathbf{k})$ 

• Se è soddisfatto il **Teorema di Shannon** sul campionamento, la funzione continua  $x(t)$  può essere univocamente determinata a partire dalla sequenza x<sub>k</sub>.

Università di Ferrara, Dip. di Ingegneria v. Saragat, 1E, I-44123, Ferrara, Italia

Sistemi di Controllo Digitale

Silvio Simani - Lezione4 38

• Diversi **metodi per antitrasformare** una funzione **X**(**z**):

- 1) Metodo della lunga divisione;
- 2) Metodo computazionale;
- 3) Metodo della scomposizione in fratti semplici;
- 4) Metodo dell'integrale di inversione.

• **Metodo della scomposizione in fratti semplici**

$$
X(z)=\frac{b_0z^{m}+b_1z^{m-1}+\cdots+b_{m-1}z+b_m}{(z-p_1)(z-p_2)\cdots(z-p_n)}
$$

• **Caso 1**. Se tutti i poli sono semplici, si pone

$$
X(z) = \frac{c_1}{z-p_1} + \frac{c_2}{z-p_2} + \cdots + \frac{c_n}{z-p_n} = \sum_{i=1}^n \frac{c_i}{z-p_i}
$$

dove i coefficienti **ci**, detti "residui", sono parametri che vengono calcolati come:

 $c_i = [(z - p_i)X(z)]_{z = p_i}$ 

Università di Ferrara, Dip. di Ingegneria v. Saragat, 1E, I-44123, Ferrara, Italia

Sistemi di Controllo Digitale

Silvio Simani - Lezione4 40

• Se nella espressione di **X**(**z**) compare almeno **uno zero nell'origine**, si utilizza la funzione **X**(**z**)/**z** e quindi

$$
\frac{X(z)}{z}=\frac{c_1}{z-p_1}+\cdots+\frac{c_n}{z-p_n}\qquad \quad c_i=\left[(z-p_i)\frac{X(z)}{z}\right]_{z=p_i}
$$

Quando sono presenti **poli complessi coniugati**, i coefficienti c<sub>i</sub> sono anch'essi complessi. In questo caso si ricorre alle formule di Eulero per ottenere funzioni trigonometriche. L'espressione finale cercata è quindi

$$
x(k)=\sum_{i=1}^n c_ip_i^k
$$

• **Caso 2**. Se **<sup>X</sup>**(**z**), o **<sup>X</sup>**(**z**)/**z**, ha **poli multipli**

$$
X(z)=\frac{B(z)}{A(z)}=\frac{b_0z^m+b_1z^{m-1}+\cdots+b_{m-1}z+b_m}{(z-p_1)^{r_1}(z-p_2)^{r_2}\cdots(z-p_h)^{r_h}}
$$

allora si può porre

$$
X(z) = \sum_{i=1}^h \sum_{k=1}^{r_i} \frac{c_{ik}}{(z-p_i)^{r_i-k+1}}
$$

dove i residui si calcolano come

$$
c_{ik}=\left[\frac{1}{(k-1)!}\frac{d^{k-1}}{dz^{k-1}}(z-p_i)^{r_i}X(z)\right]_{z=p_i}
$$

$$
i=1,\ldots,h;~k=1,\ldots,r_i
$$

Università di Ferrara, Dip. di Ingegneria v. Saragat, 1E, I-44123, Ferrara, Italia

Sistemi di Controllo Digitale

Silvio Simani - Lezione4 42

• **Esempio**. Antitrasformare la funzione

$$
X(z)=\frac{1}{z^4+6z^3+13z^2+12z+4}=\frac{1}{(z+2)^2(z+1)^2}
$$

Si ha che

$$
X(z) = \frac{c_{11}}{(z+2)^2} + \frac{c_{12}}{(z+2)} + \frac{c_{21}}{(z+1)^2} + \frac{c_{22}}{(z+1)}
$$
  
\n
$$
c_{11} = [(z+2)^2 X(z)]|_{z=-2} = 1
$$
  
\n
$$
c_{12} = \left[\frac{d}{dz}(z+2)^2 X(z)\right]_{z=-2} = 2
$$
  
\n
$$
c_{21} = \left[(z+1)^2 X(z)\right]_{z=-1} = 1
$$
  
\n
$$
c_{22} = \left[\frac{d}{dz}(z+1)^2 X(z)\right]_{z=-1} = -2
$$

Sistemi di Controllo Digitale

**Lezione 5**

## **Il Problema del Campionamento**

Università di Ferrara, Dip. di Ingegneria v. Saragat, 1E, I-44123, Ferrara, Italia

Sistemi di Controllo Digitale

Silvio Simani - Lezione5 44

- I sistemi in retroazione con controllo digitale sono caratterizzati da una **parte continua** (il processo da controllare) e una **parte discreta** (il controllore digitale)
- Sono quindi presenti sia variabili a tempo **discreto** sia variabili a tempo **continuo**
- I dispositivi di interfaccia sono il **campionatore** e il **ricostruttore**

Silvio Simani - Lezione5 45

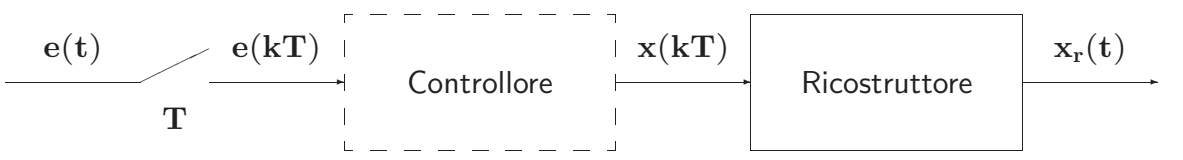

• Ricostruttore di ordine zero:

$$
x_r(t) = \sum_{k=0}^{\infty} x(kT)[h(t - kT) - h(t - (k+1)T)]
$$
  

$$
X_r(s) = \sum_{k=0}^{\infty} x(kT) \left[ \frac{e^{-kTs} - e^{-(k+1)Ts}}{s} \right]
$$
  

$$
= \frac{1 - e^{-Ts}}{s} \sum_{k=0}^{\infty} x(kT) e^{-kTs}
$$

Università di Ferrara, Dip. di Ingegneria v. Saragat, 1E, I-44123, Ferrara, Italia

Sistemi di Controllo Digitale

Silvio Simani - Lezione5 46

$$
H_0(s)=\frac{1-e^{-Ts}}{s}\qquad \quad X^*(s)=\sum_{k=0}^\infty x(kT)e^{-kTs}\\[0.2cm] x^*(t)=\mathcal{L}^{-1}\big[X^*(s)\big]=\sum_{k=0}^\infty x(kT)\delta(t-kT)
$$

$$
\delta_T(t) = \sum_{k=0}^{\infty} \delta(t - kT) \qquad \qquad \frac{\delta_T(t)}{-1} - \frac{1}{1} - \frac{1}{1
$$

✲ ✲ ❄ ✫✪ ✬✩✇ **x**(**t**) **X**(**s**) **x**∗(**t**) **X**∗(**s**) δ**T**(**t**) ←→ ✲ ✒ **x**(**t**) **X**(**s**) **x**∗(**t**) **X**<sup>∗</sup> δ**T**(**t**) (**s**)

Università di Ferrara, Dip. di Ingegneria v. Saragat, 1E, I-44123, Ferrara, Italia

- $\bullet$  Il campionatore impulsivo è un modello ideale del campionatore reale (convertitore A/D) considerato adeguato alle esigenze di analisi e progetto dei controlli digitali
- L'uscita del ricostruttore di ordine zero vale:

$$
X_r(s)=H_0(s)\,X^*(s)=\frac{1-e^{-Ts}}{s}\,X^*(s)
$$

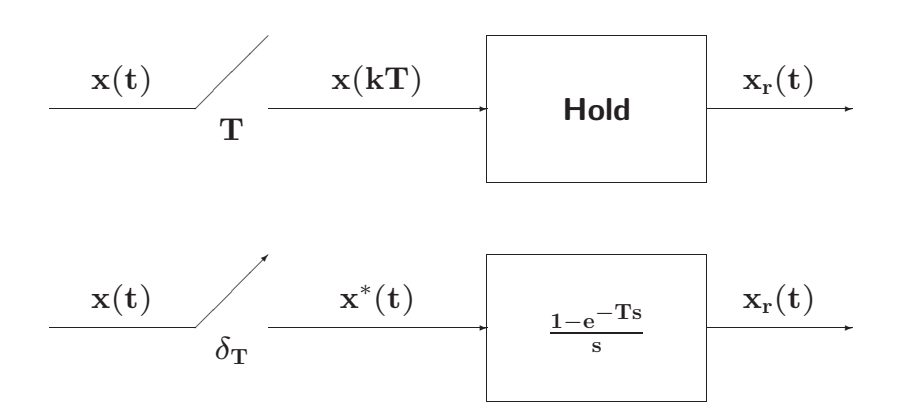

Università di Ferrara, Dip. di Ingegneria v. Saragat, 1E, I-44123, Ferrara, Italia

Sistemi di Controllo Digitale

Silvio Simani - Lezione5 48

$$
\begin{aligned} \mathbf{X}^*(\mathbf{s}) &= \sum_{k=0}^{\infty} \mathbf{x}(k \mathbf{T}) e^{-k \mathbf{T} \mathbf{s}} \\ \mathbf{z} &= e^{\mathbf{s} \mathbf{T}} \qquad \longleftrightarrow \qquad \mathbf{s} = \frac{1}{\mathbf{T}} \ln \mathbf{z} \\ \mathbf{X}^*(\mathbf{s})\big|_{\mathbf{s}=\frac{1}{\mathbf{T}} \ln \mathbf{z}} &= \sum_{k=0}^{\infty} \mathbf{x}(k \mathbf{T}) \, \mathbf{z}^{-k} \end{aligned}
$$

• La trasformata zeta della sequenza **x**(**kT**) anzich`e la trasformata di Laplace del segnale **x**∗(**t**) permette di operare con funzioni razionali fratte.

$$
x^*(t) = x(t) \delta_T(t) = x(t) \sum_{n=-\infty}^{\infty} \delta(t - nT)
$$
  
\n
$$
\delta_T(t) = \sum_{n=-\infty}^{\infty} c_n e^{j n \omega_s t}
$$
  
\n
$$
c_n = \frac{1}{T} \int_0^T \delta_T(t) e^{-j n \omega_s t} dt = \frac{1}{T}
$$
  
\n
$$
x^*(t) = x(t) \frac{1}{T} \sum_{n=-\infty}^{\infty} e^{j n \omega_s t}
$$
  
\n
$$
= \frac{1}{T} \sum_{n=-\infty}^{\infty} x(t) e^{j n \omega_s t}
$$

ne segue

Università di Ferrara, Dip. di Ingegneria v. Saragat, 1E, I-44123, Ferrara, Italia

Sistemi di Controllo Digitale

Silvio Simani - Lezione5 50

$$
X^*(s) = \frac{1}{T} \sum_{n=-\infty}^{\infty} \mathcal{L}\left[x(t) e^{j n \omega_s t}\right] = \frac{1}{T} \sum_{n=-\infty}^{\infty} X(s - j n \omega_s)
$$

- A meno della costante moltiplicativa **<sup>1</sup>**/**T**, la trasformata di Laplace **<sup>X</sup>**∗(**s**) del segnale campionato si ottiene dalla somma degli infiniti termini, **<sup>X</sup>**(**<sup>s</sup>** <sup>−</sup> **j n**ω**s**), ciascuno dei quali si ottiene dalla **X**(**s**) mediante traslazione di **j n**ω**<sup>s</sup>** nel campo complesso.
- L'andamento spettrale del segnale campionato vale:

$$
X^*(j\omega)=\frac{1}{T}\sum_{n=-\infty}^{\infty}X(j\omega-j\,n\omega_s)
$$

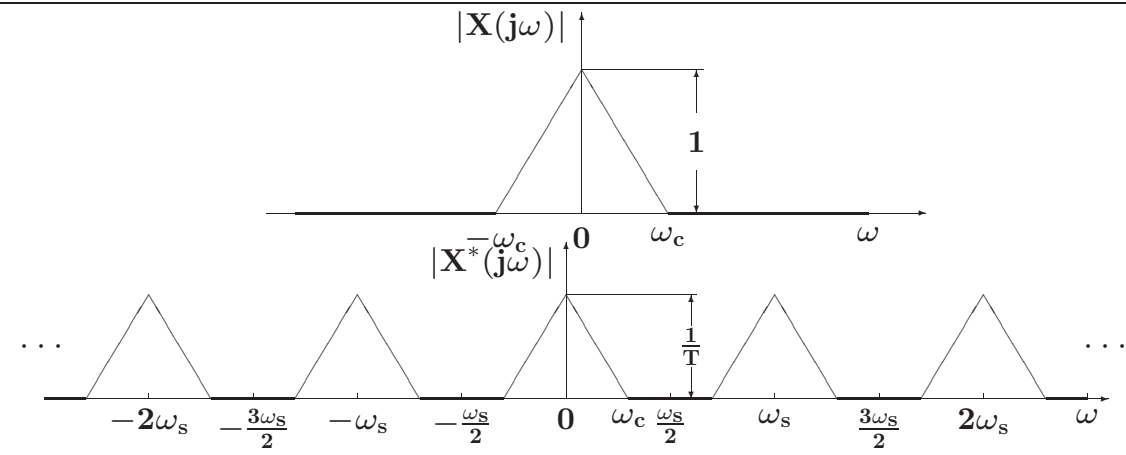

• La condizione  $\omega_s > 2\omega_c$  mantiene distinto lo spettro originario dalle componenti complementari per cui, mediante filtraggio, è possibile ricostruire completamente il segnale  $x(t)$ 

Università di Ferrara, Dip. di Ingegneria v. Saragat, 1E, I-44123, Ferrara, Italia

Sistemi di Controllo Digitale

Silvio Simani - Lezione5 52

• Nel caso in cui la condizione  $\omega_s > 2\omega_c$  non è rispettata:

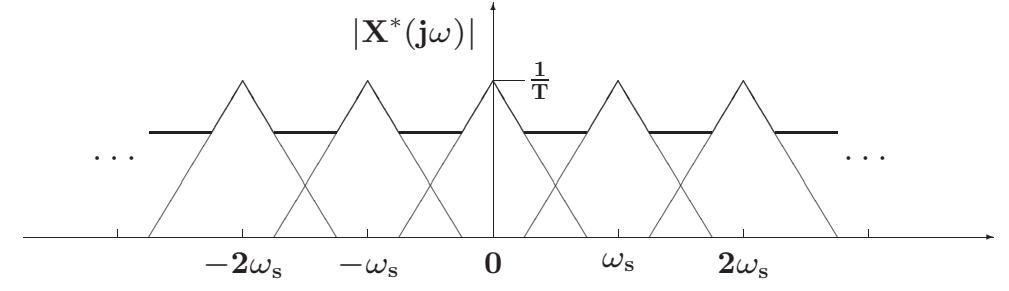

• Lo spettro originario è parzialmente sovrapposto alle componenti complementari contigue per cui mediante filtraggio non è più possibile ricavare il segnale originario a partire dal segnale campionato

#### • **Teorema di Shannon**

Sia  $\omega_{\rm s}=\frac{2\pi}{\rm T}$  la pulsazione di campionamento  $({\rm T}$  è il periodo di campionamento), e sia  $\omega_{\rm c}$  la più alta componente spettrale del segnale tempo-continuo  $x(t)$ . Il segnale  $x(t)$  è completamente ricostruibile a partire dal segnale campionato **x**∗(**t**) se e solo se la pulsazione ω**<sup>s</sup>** `e maggiore del doppio della pulsazione  $ω_c$ :

 $\omega_{\rm s} > 2\omega_{\rm c}$ 

• Ricostruzione mediante filtro ideale

$$
G_{I}(j\omega) = \begin{cases} T & -\frac{\omega_{s}}{2} \leq \omega \leq \frac{\omega_{s}}{2} \\ 0 & \text{altrove} \end{cases}
$$

Università di Ferrara, Dip. di Ingegneria v. Saragat, 1E, I-44123, Ferrara, Italia

Sistemi di Controllo Digitale

#### Silvio Simani - Lezione5 54

- **Aliasing**: Con il termine **aliasing** si indica quel fenomeno per il quale, mediante campionamento, si generano delle nuove componenti spettrali (armoniche) alla stessa frequenza della componente spettrale di partenza che impediscono la corretta ricostruzione del segnale di partenza.
- Si può avere aliasing solo nel caso in cui la condizione  $\omega_s > 2\omega_c$  del teorema di Shannon non sia verificata

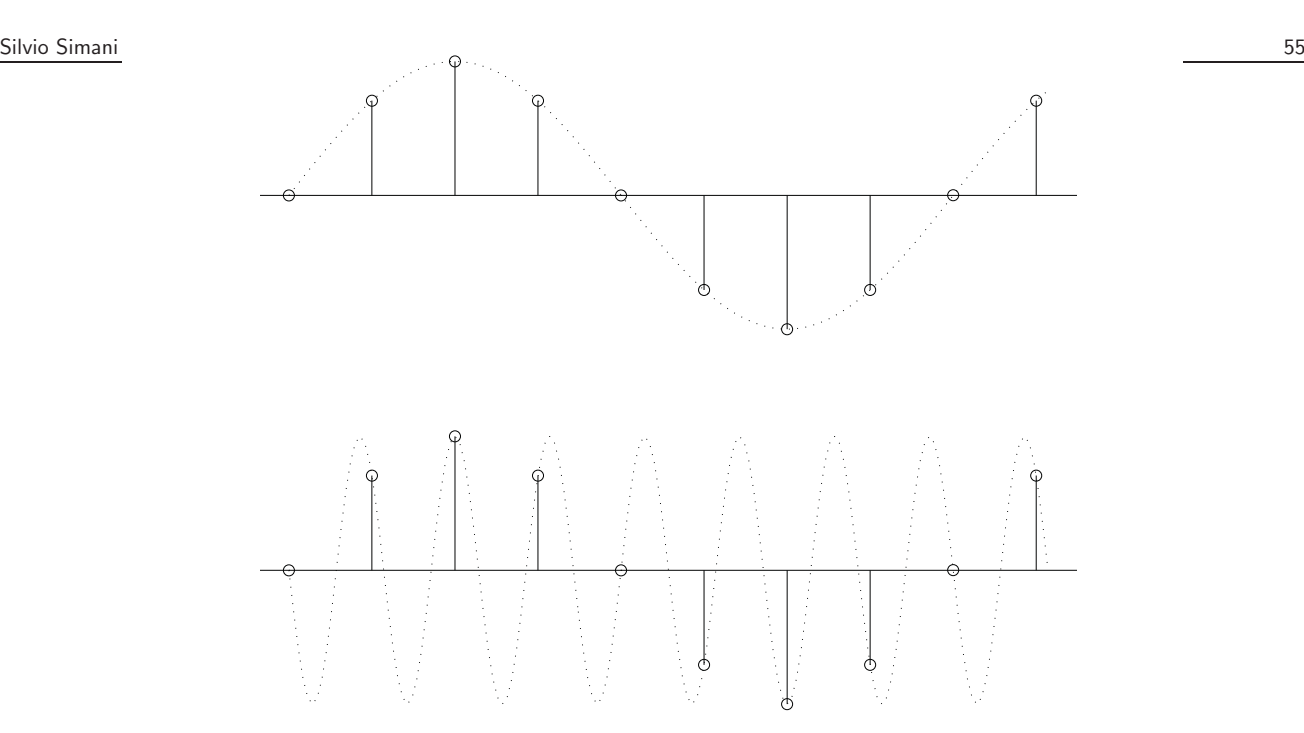

• Per evitare fenomeni di aliasing si deve provvedere ad introdurre un opportuno filtraggio passa-basso **prima** del campionatore.

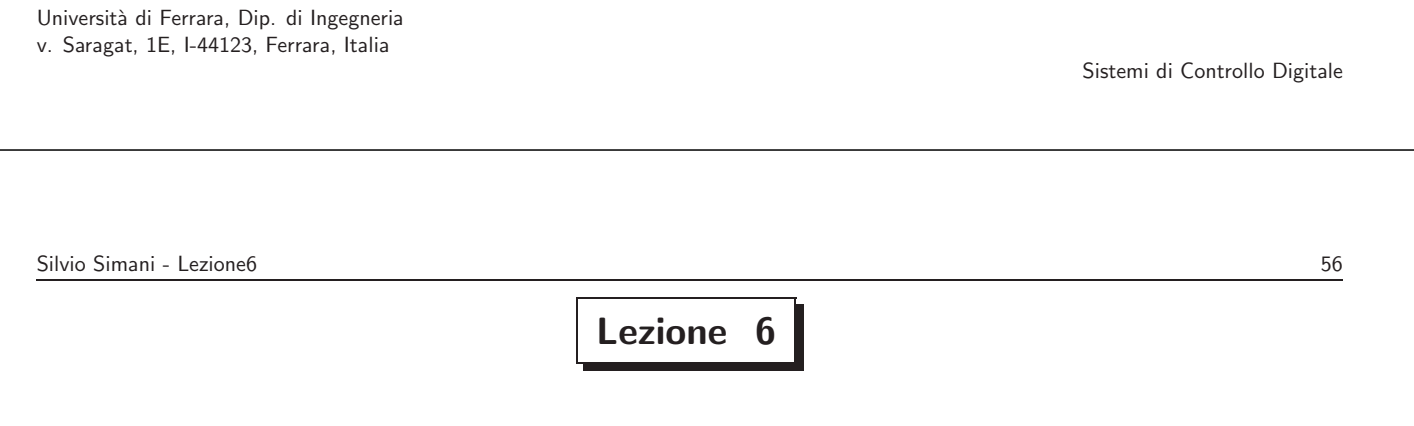

**Ricostruttori di Segnale - Relazione tra Piano** *s* **e Piano** *z*

• Tipici ricostruttori di segnale

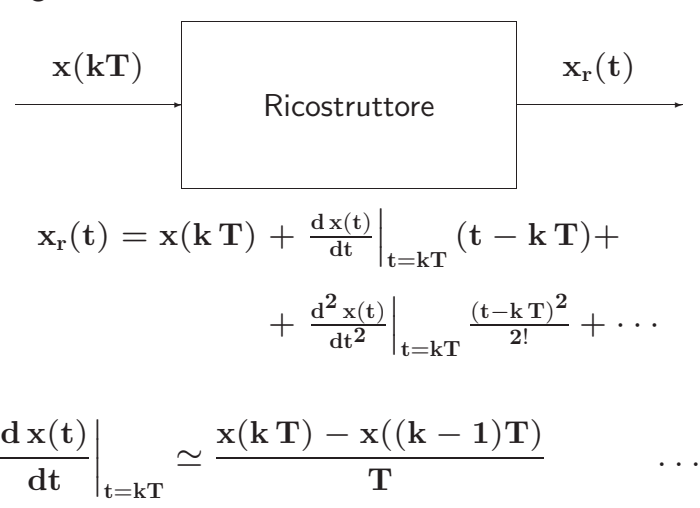

Università di Ferrara, Dip. di Ingegneria v. Saragat, 1E, I-44123, Ferrara, Italia

Sistemi di Controllo Digitale

Silvio Simani - Lezione6 58

• **Ricostruttore di ordine zero**

$$
x_0(t) = x(k \, T) \hspace{3.7cm} k \, T \leq t < (k+1)T
$$

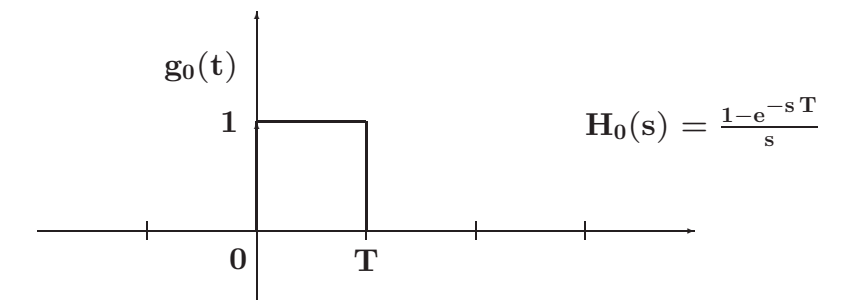

• La risposta frequenziale del ricostruttore di ordine zero:

$$
H_0(j\omega) = \frac{1 - e^{-j\omega T}}{j\omega} = \frac{2 e^{-j\omega T/2}}{\omega} \frac{e^{j\omega T/2} - e^{-j\omega T/2}}{2j}
$$

$$
= T \frac{\sin(\omega T/2)}{\omega T/2} e^{-j\omega T/2}
$$

• Modulo

$$
|\mathrm{H}_0(\mathrm{j}\omega)|=\mathrm{T}\left|\frac{\sin(\omega\mathrm{T}/2)}{\omega\mathrm{T}/2}\right|
$$

• Fase

$$
Arg\left[H_0(j\omega)\right]=Arg\left[\sin\frac{\omega T}{2}\right]-\frac{\omega T}{2}
$$

Università di Ferrara, Dip. di Ingegneria v. Saragat, 1E, I-44123, Ferrara, Italia

Sistemi di Controllo Digitale

Silvio Simani - Lezione6 60

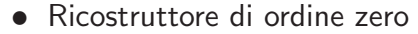

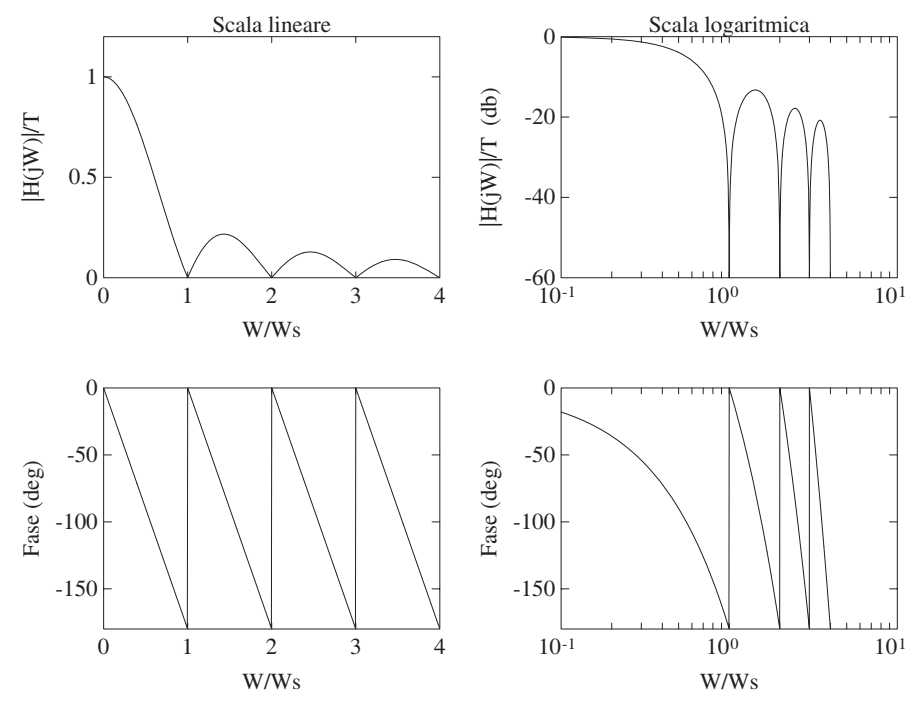

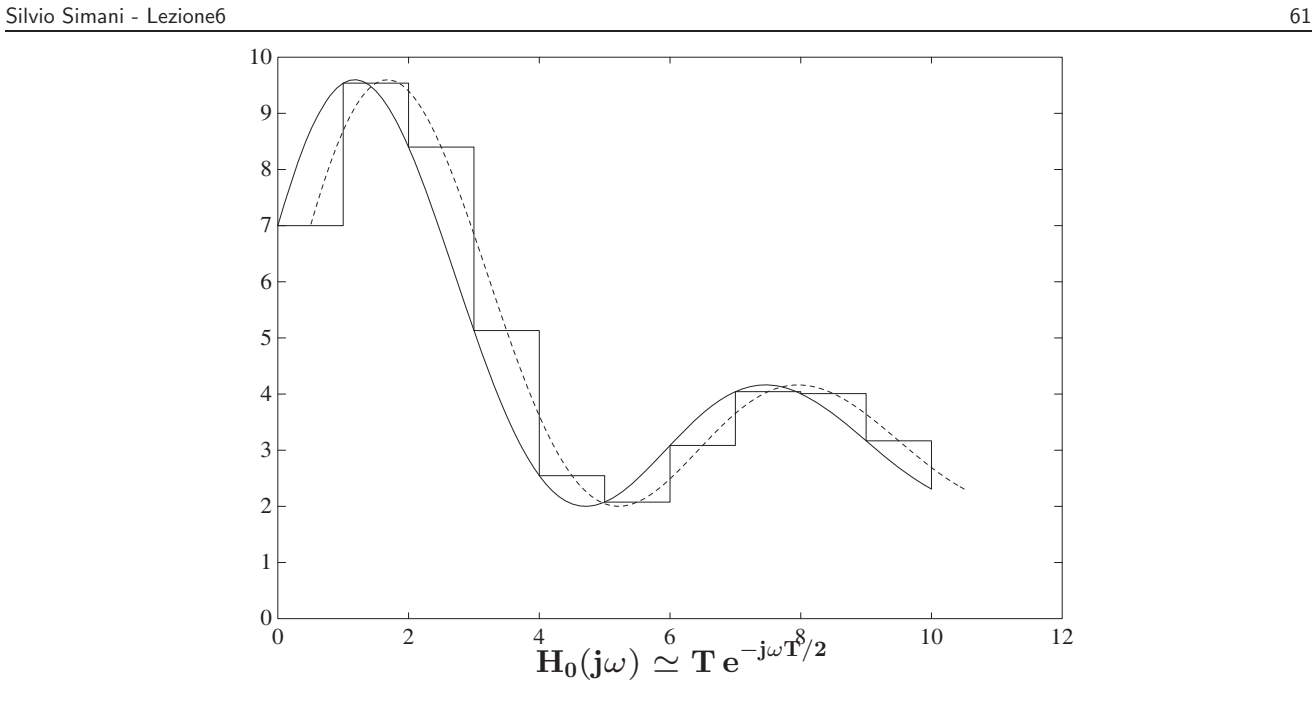

Università di Ferrara, Dip. di Ingegneria v. Saragat, 1E, I-44123, Ferrara, Italia

Silvio Simani - Lezione6 62

• Corrispondenza tra piano **s** e piano **z**

$$
\mathbf{X}^*(\mathbf{s}) = \mathbf{X}(\mathbf{z})\big|_{\mathbf{z} = \mathbf{e}^{\mathbf{S}\mathbf{T}}}
$$

• Le variabili complesse **s** e **z** sono legate dalla relazione

$$
\mathbf{z} = \mathbf{e}^{\mathrm{sT}}
$$

• Posto  $s = \sigma + j\omega$  si ha

$$
z = e^{T(\sigma + j\omega)} = e^{T\sigma} e^{jT\omega} = e^{T\sigma} e^{jT(\omega + \frac{2k\pi}{T})}
$$

• Ogni punto del piano **z** `e in corrispondenza con infiniti punti del piano **s**

Sistemi di Controllo Digitale

• I punti del piano **<sup>s</sup>** a parte reale negativa (σ < **<sup>0</sup>**) sono in corrispondenza con i punti del piano **z** all'interno del cerchio unitario:

$$
|z| = e^{T\sigma} < 1
$$

- I punti sull'asse immaginario ( $\sigma = 0$ ) vengono mappati sul cerchio unitario ( $|z| = 1$ ), mentre quelli a parte reale positiva ( $\sigma > 0$ ) vengono mappati all'esterno del cerchio unitario ( $|z| > 1$ ).
- La striscia di piano s delimitata dalle rette orizzontali  $s = j\omega_s/2$  e  $s = -j\omega_s/2$  prende il nome di **striscia primaria**

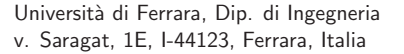

Sistemi di Controllo Digitale

Silvio Simani - Lezione7 64

**Lezione 7**

**Funzioni di Trasferimento Discrete**

• Striscia primaria e Strisce complementari

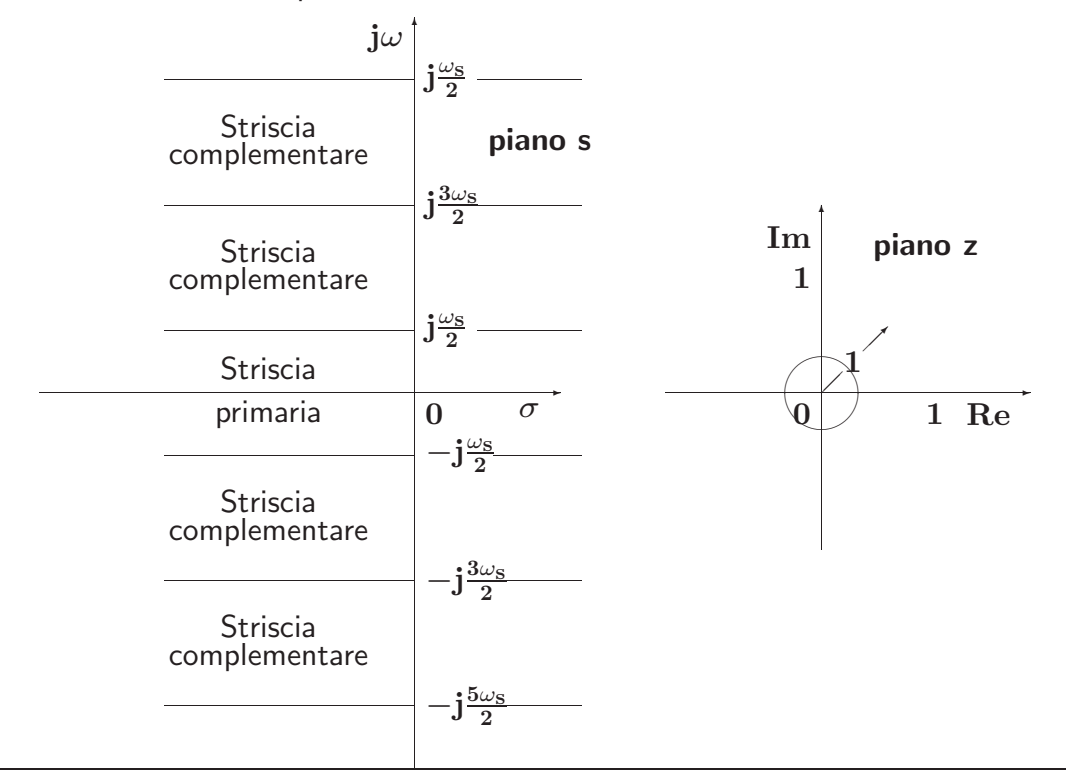

Università di Ferrara, Dip. di Ingegneria v. Saragat, 1E, I-44123, Ferrara, Italia

Silvio Simani - Lezione7 66

• Le variabili complesse **s** e **z** sono legate dalla relazione

$$
\mathbf{z}=\mathbf{e}^{\mathrm{sT}}
$$

Posto  $s = \sigma + j\omega$  si ha

$$
\mathbf{z} = e^{\mathrm{T}(\sigma + \mathbf{j}\omega)} = e^{\mathrm{T}\sigma} e^{\mathbf{j}\mathrm{T}\omega}
$$
  

$$
0 \le \omega \le \frac{\omega_{\mathrm{s}}}{2} = \frac{\pi}{\mathrm{T}}
$$

dove

Sistemi di Controllo Digitale

#### • Mapping tra striscia primaria e piano **z**

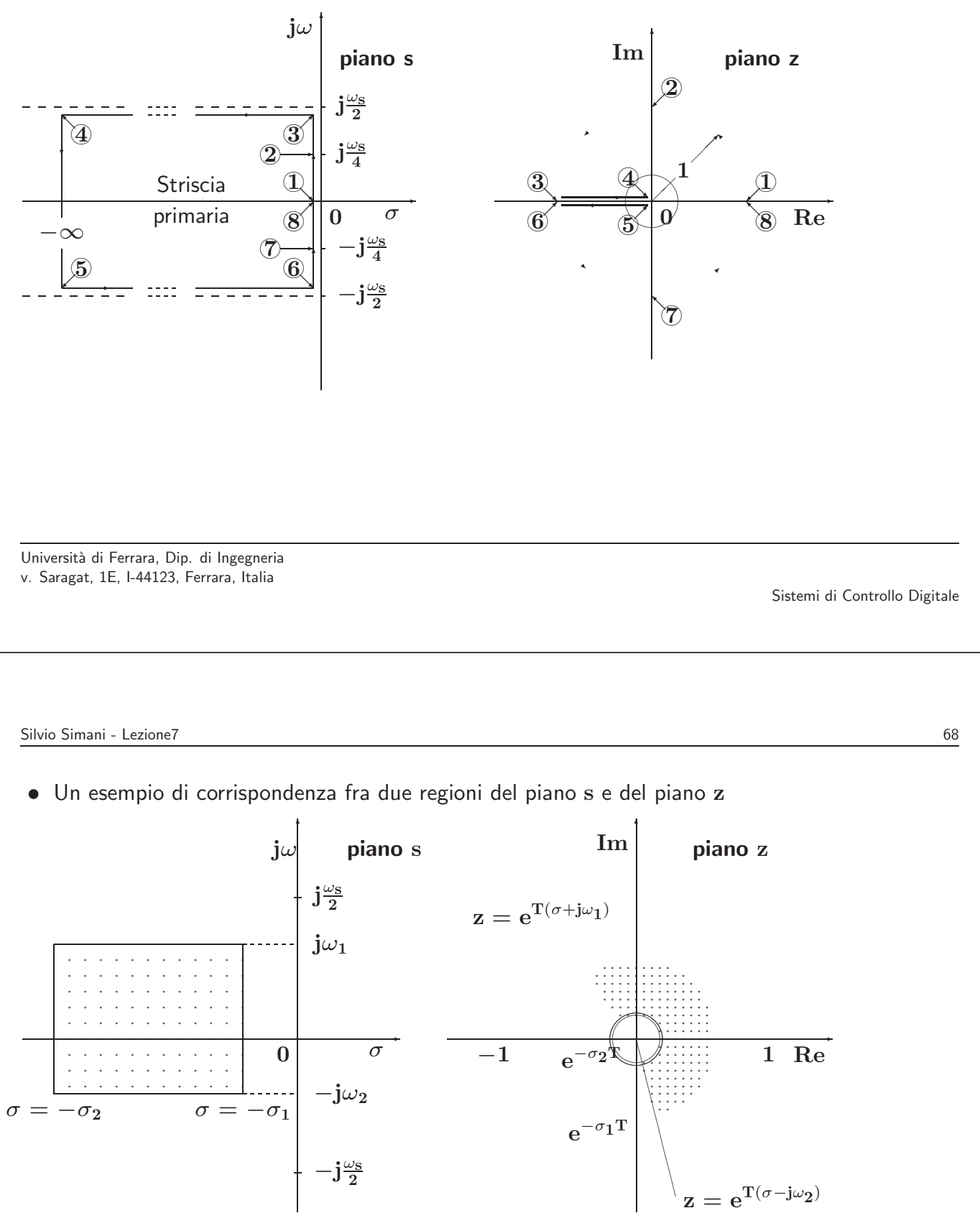

• Luogo dei punti a coefficiente di smorzamento costante  $\delta = \delta_1$ 

$$
\mathbf{s} = -\omega \tan \beta + \mathbf{j}\omega = -\omega \frac{\delta}{\sqrt{1 - \delta^2}} + \mathbf{j}\omega
$$

 $\beta = \arcsin \delta_1$ 

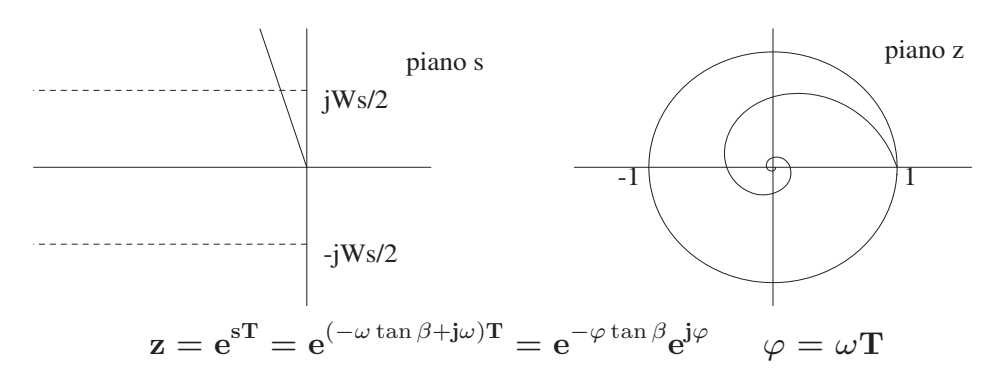

Università di Ferrara, Dip. di Ingegneria v. Saragat, 1E, I-44123, Ferrara, Italia

Sistemi di Controllo Digitale

Silvio Simani - Lezione7 70

• Luoghi a coefficiente di smorzamento  $\delta$  costante

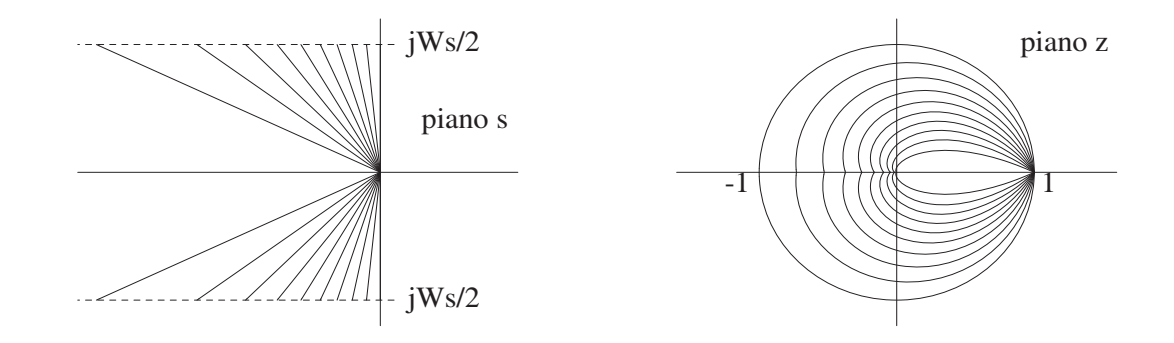

 $\bullet$  1 punti del piano s e del piano z, posti in corrispondenza per mezzo della relazione  $z = e^{sT}$ , possono essere considerati come poli corrispondenti di trasformate **F**(**s**) ed **F**(**z**), con **F**(**z**) calcolata campionando **F**(**s**)

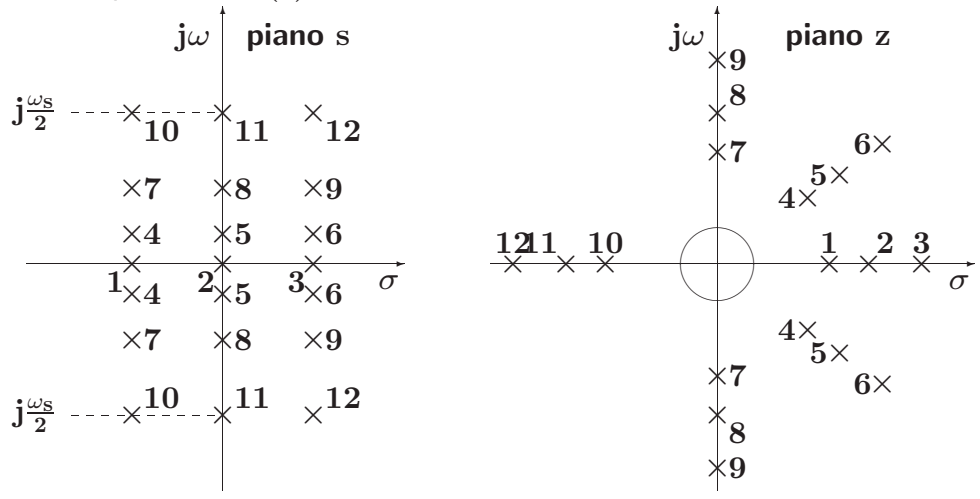

Università di Ferrara, Dip. di Ingegneria v. Saragat, 1E, I-44123, Ferrara, Italia

Sistemi di Controllo Digitale

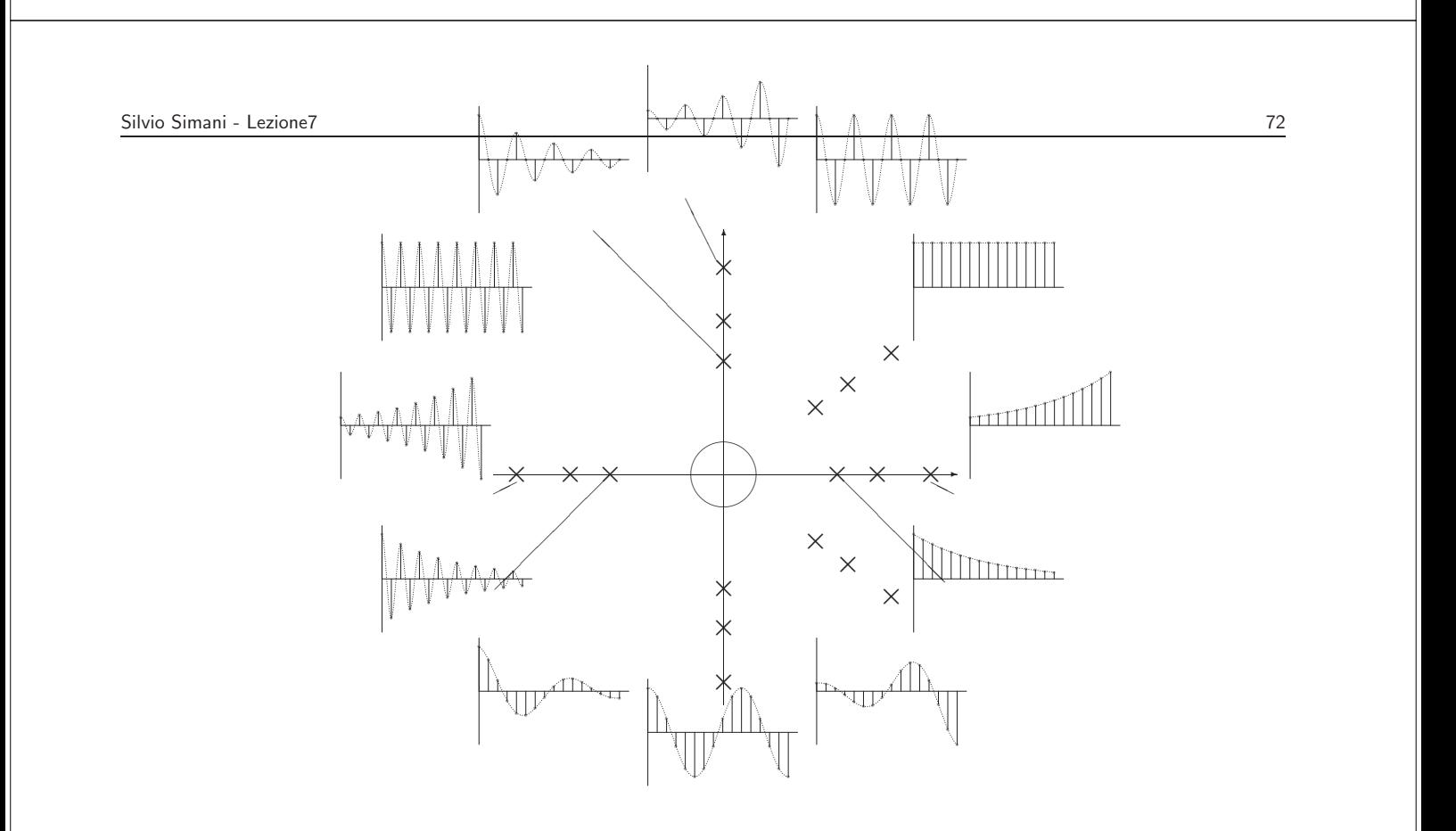
**Lezione 8**

**Composizione di Schemi a Blocchi**

Università di Ferrara, Dip. di Ingegneria v. Saragat, 1E, I-44123, Ferrara, Italia

Sistemi di Controllo Digitale

Silvio Simani - Lezione8 74

**Funzione di trasferimento discreta**

**<sup>y</sup>**(**kT**) = <sup>X</sup><sup>∞</sup> **h**=**0 g**(**kT** − **hT**)**x**(**hT**) ✲ **G**(**z**) ✲ **X**(**z**) **Y**(**z**) **X**(**z**) = Z[**x**(**kT**)] = **1 Y**(**z**) = **G**(**z**)

# **Funzione di Risposta Armonica Discreta**

$$
\begin{array}{ccc} G(e^{j\omega T}), & & 0 \leq \omega \leq \displaystyle \frac{\pi}{T} \\\\ G(e^{j(\omega + k\omega_S)T}) = G(e^{j\omega T}), & & G(e^{j(-\omega)T}) = G^*(e^{j\omega T}) \end{array}
$$

• La risposta di un sistema **<sup>G</sup>**(**z**) asintoticamente stabile ad un ingresso sinusoidale sin(ω**kT**) di ampiezza unitaria è, a regime, una sinusoide  $\mathbf{A} \sin(\omega \mathbf{k} + \varphi)$  la cui ampiezza  $\mathbf{A}$  è data dal modulo del vettore  $G(e^{j\omega T})$ , e la cui fase  $\varphi$  è data dalla fase del vettore  $G(e^{j\omega T})$ :

$$
A = |G(e^{j\omega T})| \qquad \varphi = Arg[G(e^{j\omega T})]
$$

Università di Ferrara, Dip. di Ingegneria v. Saragat, 1E, I-44123, Ferrara, Italia

Sistemi di Controllo Digitale

Silvio Simani - Lezione8 76

•

$$
\mathbf{X}(\mathbf{z}) = \mathcal{Z}[\sin(\omega \mathbf{t})] = \frac{\mathbf{z} \sin \omega \mathbf{T}}{\mathbf{z}^2 - (2 \cos \omega \mathbf{T})\mathbf{z} + 1}
$$

$$
= \frac{1}{2j} \left( \frac{\mathbf{z}}{\mathbf{z} - \mathbf{e}j\omega \mathbf{T}} - \frac{\mathbf{z}}{\mathbf{z} - \mathbf{e}j\omega \mathbf{T}} \right)
$$

$$
\mathbf{Y}(\mathbf{z}) = \mathbf{G}(\mathbf{z}) \mathbf{X}(\mathbf{z})
$$

$$
=\hspace{1.5em} Y_0(z)+\tfrac{|G(e^{j\omega T})|}{2j}\left(\tfrac{e^{j(\omega T+\varphi)}z}{z-e^{j\omega T}}-\tfrac{e^{-j(\omega T+\varphi)}z}{z-e^{-j\omega T}}\right)
$$

somma di un termine transitorio  $Y_0(z)$  che si annulla asintoticamante, corrispondente ai poli stabili di  $G(z)$ , e un termine sinusoidale di ampiezza  $|G(e^{j\omega T})|$  e fase  $\varphi = \text{Arg}[G(e^{j\omega T})]$ .

**Lezione 9**

## **Stabilit`a per Sistemi a Tempo Discreto**

Università di Ferrara, Dip. di Ingegneria v. Saragat, 1E, I-44123, Ferrara, Italia

Sistemi di Controllo Digitale

Silvio Simani - Lezione9 78

# **Stabilit`a dei sistemi discreti**

$$
\frac{Y(z)}{U(z)}=G(z)=\frac{B(z)}{A(z)}
$$

- Stabilità semplice
- · Stabilità asintotica
- Stabilità ingresso limitato uscita limitata

• Il comportamento dinamico di un sistema

$$
G(z)=\frac{B(z)}{A(z)}
$$

dipende dai poli di  $G(z)$ , cioè dalle radici del polinomio  $A(z)$ .

• Esempio

$$
G(z)=\frac{4z^{-1}}{1+az^{-1}}=\frac{4}{z+a}
$$

in risposta a

$$
u(0)=1,\qquad \quad u(k)=0,\quad k>0;
$$

in corrispondenza ai valori  $a = 0.75$ ,  $a = -0.75$ ,  $a = 1.25$ ,  $a = -1.25$ ,  $a = 1$ ,  $a = -1$ 

Università di Ferrara, Dip. di Ingegneria v. Saragat, 1E, I-44123, Ferrara, Italia

Silvio Simani - Lezione9 80

$$
\mathbf{Y}(\mathbf{z})(1+\mathbf{a}\mathbf{z}^{-1}) = 4\mathbf{z}^{-1}\mathbf{U}(\mathbf{z})
$$

$$
y(k) = -ay(k-1) + 4u(k-1)
$$

$$
y(0) = 0
$$
  
\n
$$
y(1) = 4u(0) = 4
$$
  
\n
$$
y(2) = -ay(1) + 4u(1) = -4a
$$
  
\n
$$
y(3) = -ay(2) + 4u(2) = 4a^{2}
$$
  
\n
$$
y(4) = -ay(3) + 4u(3) = -4a^{3}
$$
  
\n
$$
y(5) = -ay(4) + 4u(4) = 4a^{4}
$$
  
\n...  
\n
$$
y(k) = -ay(k-1) + 4u(k-1) = 4(-a)^{k-1}
$$

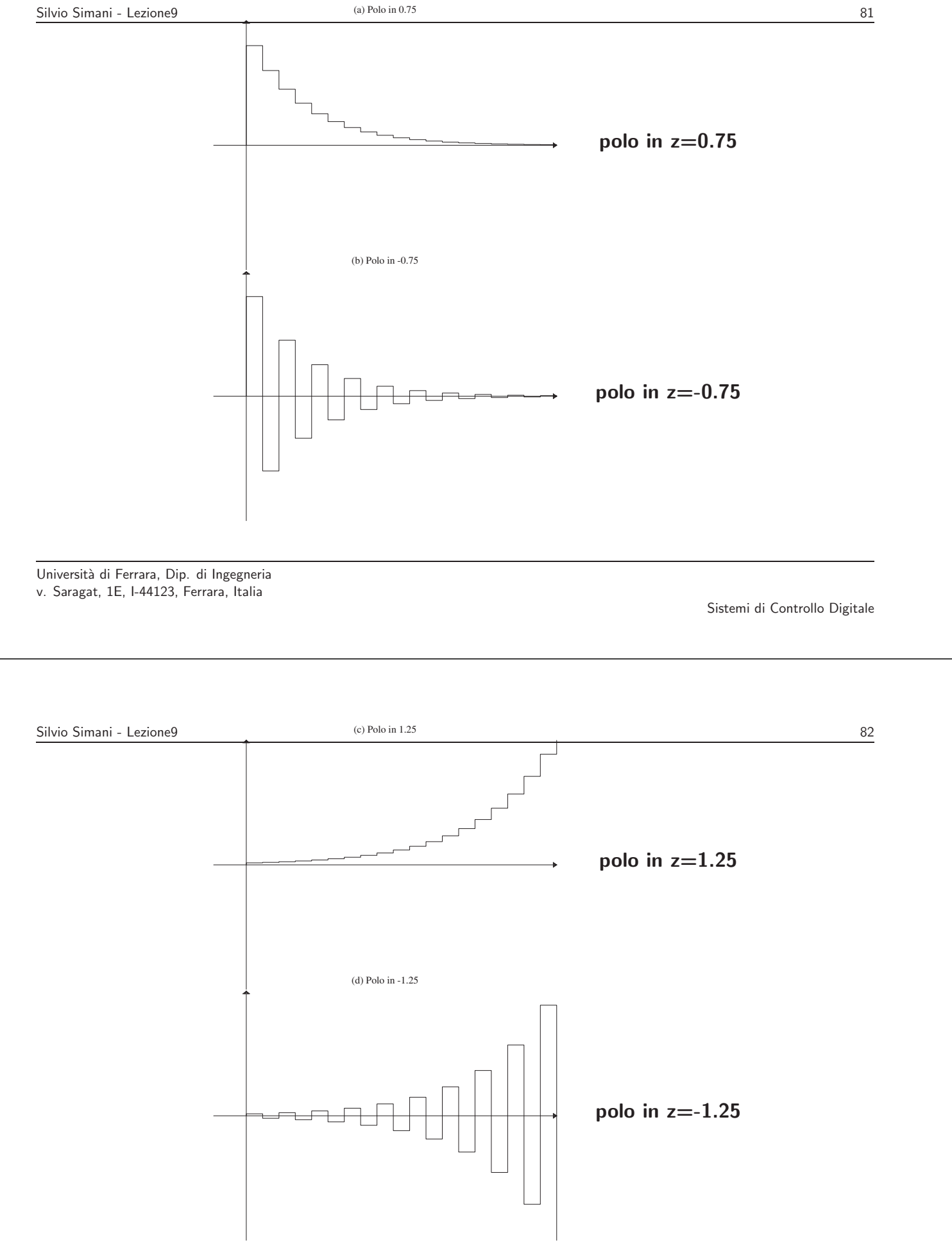

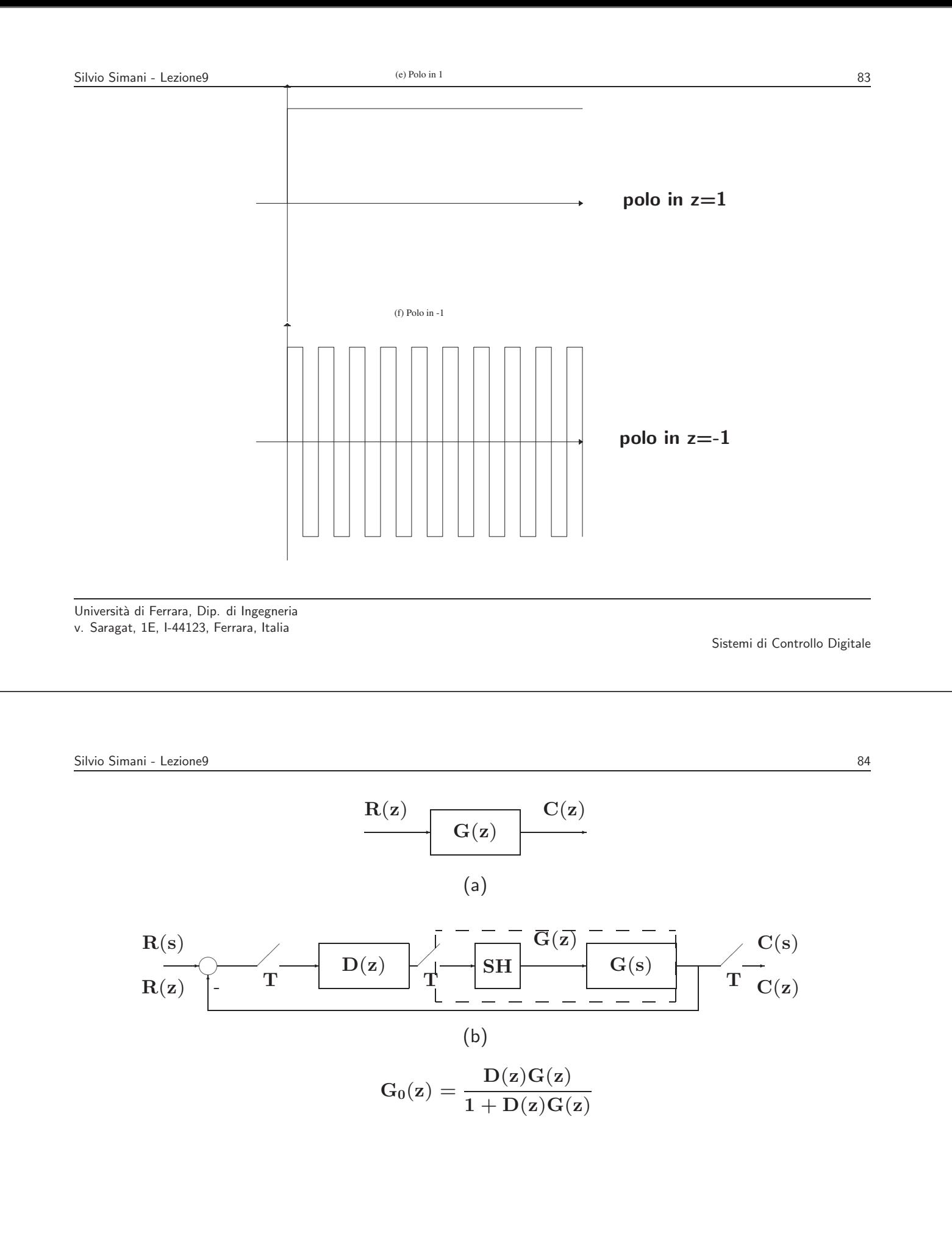

• Sia dato un sistema descritto da

$$
G(z)=\frac{B(z)}{A(z)} \text{~~oppure~~} G_0(z)=\frac{D(z)G(z)}{1+D(z)G(z)}
$$

- Il sistema `e asintoticamente stabile se e solo se tutte le radici del polinomio **A**(**z**) (o del polinomio  $1 + D(z)G(z)$ , cioè i poli del sistema, sono entro il cerchio di raggio unitario con centro nell'origine del piano **z** ossia  $|\mathbf{p_i}| < 1$ ,  $\forall i$ .
- Il sistema `e stabile se tutti i poli a modulo unitario |**pi**| = **1** sono poli semplici (la loro molteplicità è 1), mentre tutti i rimanenti poli sono entro il cerchio unitario.

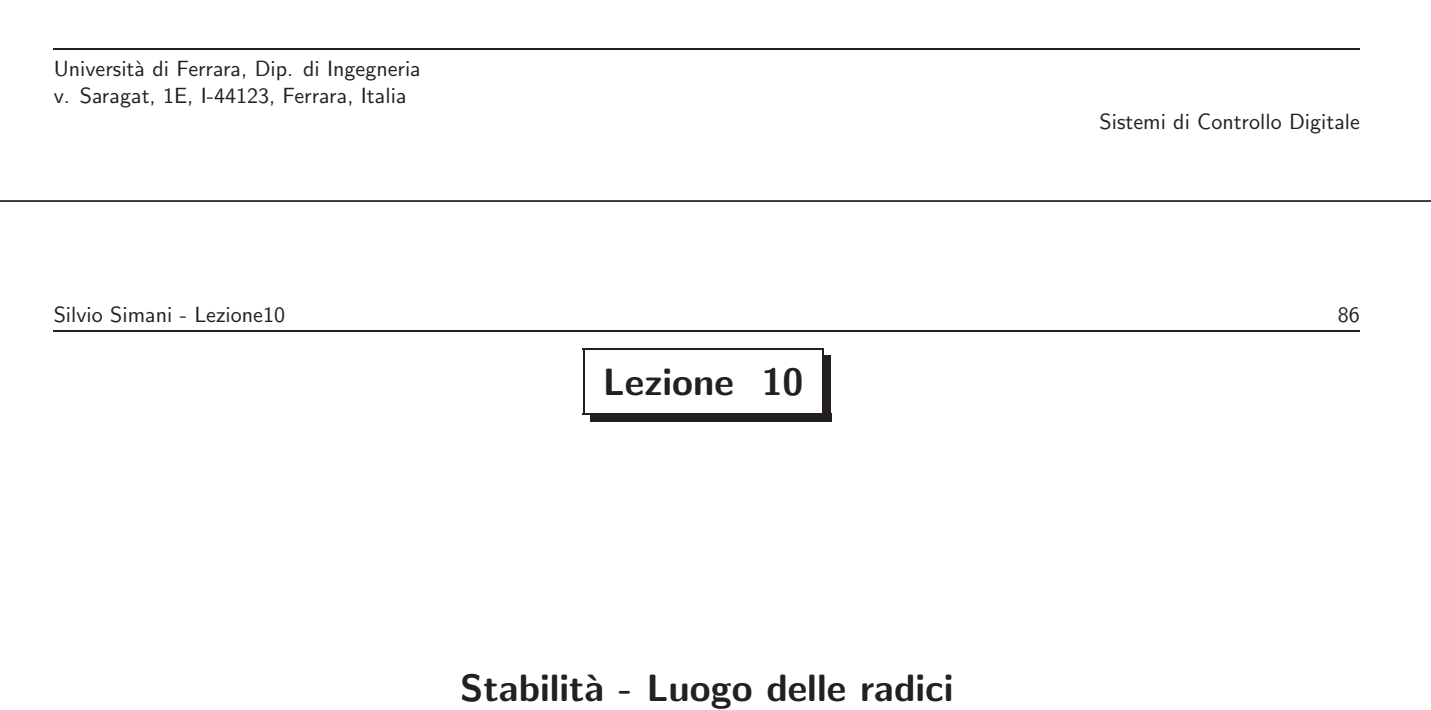

• Il **Criterio di Nyquist** permette di decidere circa la stabilit`a di sistemi in retroazione analizzando il comportamento frequenziale della risposta armonica di anello in rapporto al **punto critico**  $(-1 + j0)$ 

$$
G(e^{j\omega T}), \qquad \qquad -\frac{\pi}{T} \leq \omega \leq \frac{\pi}{T}
$$

Università di Ferrara, Dip. di Ingegneria v. Saragat, 1E, I-44123, Ferrara, Italia

Sistemi di Controllo Digitale

Silvio Simani - Lezione10 88

• Se la G(z) è di tipo 0, allora il diagramma relativo è una curva chiusa; se è di tipo 1 o 2, allora si ha una curva aperta, che viene chiusa con una circonferenza o semicirconferenza all'infinito percorsa in senso orario

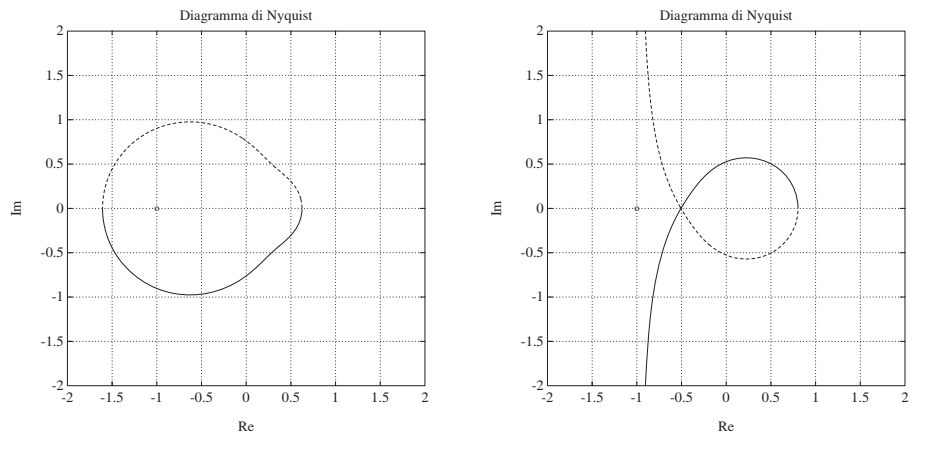

### • **Criterio di Nyquist I**

Sia data una funzione di guadagno d'anello **G**(**z**) con tutti i poli stabili (a modulo minore di uno), con l'eventuale eccezione di un polo semplice o doppio in  $z = 1$ . Condizione necessaria e sufficiente perchè il sistema in retroazione sia asintoticamente stabile è che il diagramma polare completo della funzione  $G(e^{j\omega T})$  tracciato per  $-\pi/T \leq \omega \leq \pi/T$  non circondi nè tocchi il punto critico  $-1 + j0$ 

Università di Ferrara, Dip. di Ingegneria v. Saragat, 1E, I-44123, Ferrara, Italia

Sistemi di Controllo Digitale

Silvio Simani - Lezione10 90

- Esempio:  $G(z) = \frac{z}{(1+z)^2}$  $\overline{({\bf z}-1)({\bf z}-0.5)}$  $k \mapsto G(z)$  $\sim$ −✻  $\overbrace{\phantom{aaaaa}}$ ✒  $\rightarrow$ -4 -3 -2 -1  $\mathbf 0$ 1 2 3 4 -4 -3 -2 -1 0 1 2 3 4 o ma di Nyquist Re  $\bar{\Xi}$  $k = 1.3$  $k = 5.4$
- Si ha stabilità per il sistema in retroazione con  $k = 1.3$  ed instabilità con  $k = 5.4$

• Esempio

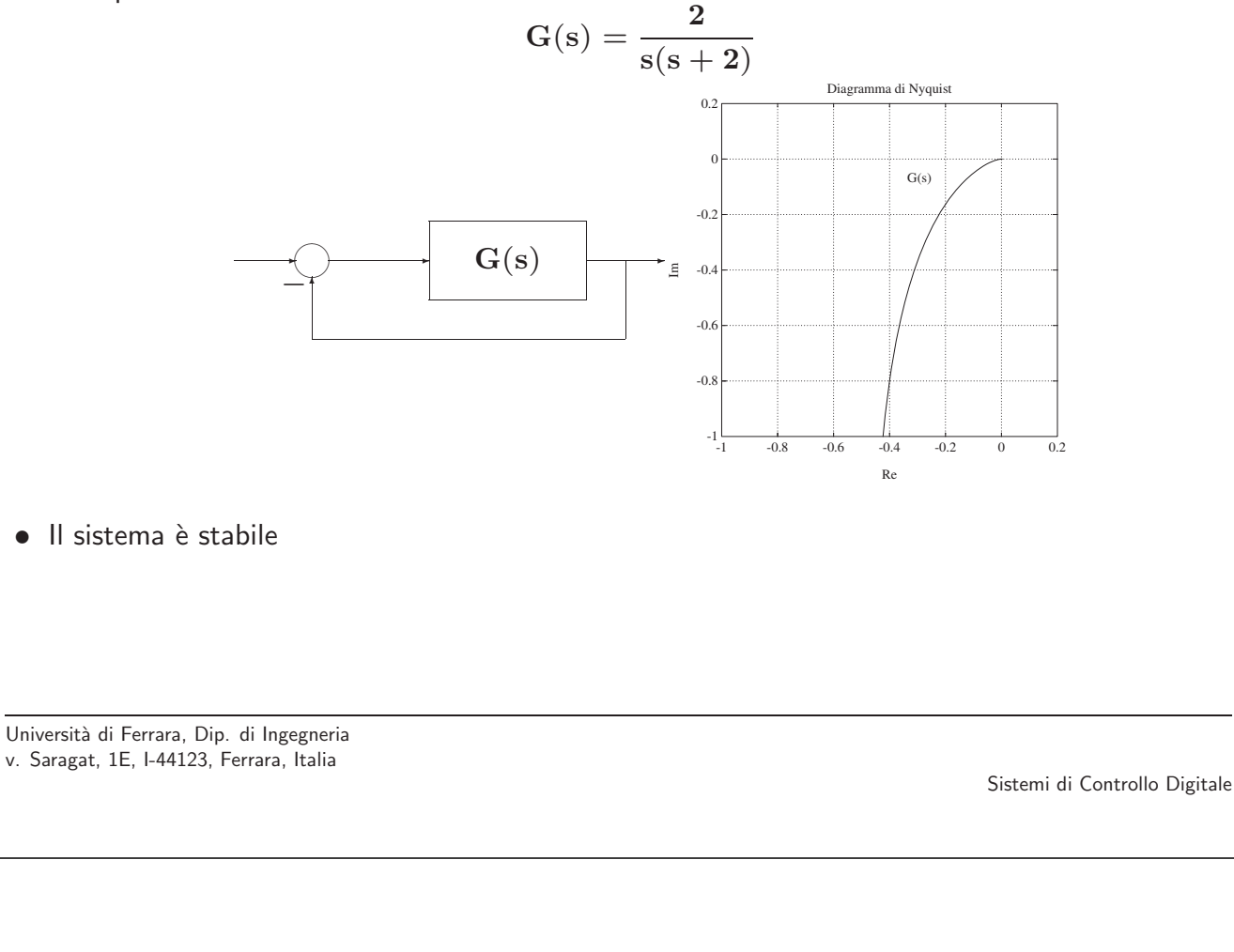

Silvio Simani - Lezione10 92

• Si desidera ora studiare la stabilit`a del sistema in retroazione con campionamento di periodo **T** e ricostruttore di ordine zero

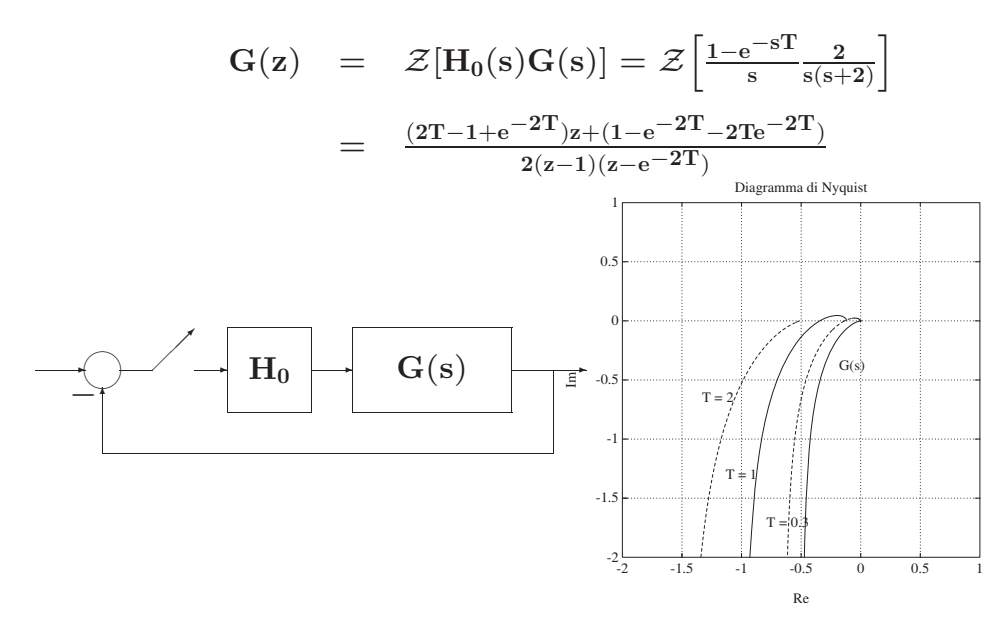

• Senza ricostruttore:

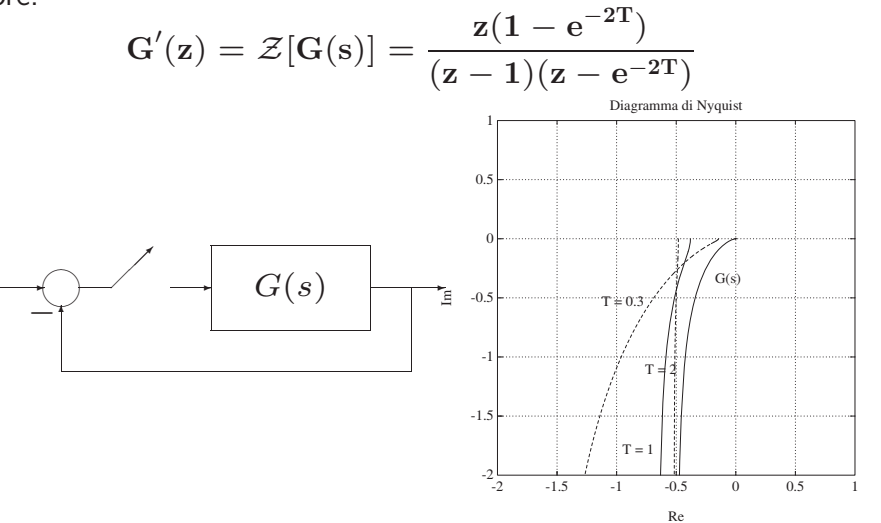

Università di Ferrara, Dip. di Ingegneria v. Saragat, 1E, I-44123, Ferrara, Italia

Sistemi di Controllo Digitale

Silvio Simani - Lezione10 94

• Luogo delle radici

 $\hat{E}$  il luogo descritto dagli zeri di una funzione

$$
F(s)=1+k\;G(s)=1+k\;\frac{B(s)}{A(s)}
$$

al variare del parametro k nell'intervallo  $[0, +\infty]$ 

- Per il tracciamento del luogo valgono le stesse regole del caso continuo
- Cambia l'interpretazione dei risultati che si ottengono

• Esempio. Dato il seguente sistema in catena aperta con due poli in  $z_{1,2} = 0.5 \pm j0.6$ :

$$
G(z) = k \frac{z+0.6}{z^2-z+0.61}
$$

Per il sistema in retroazione unitaria

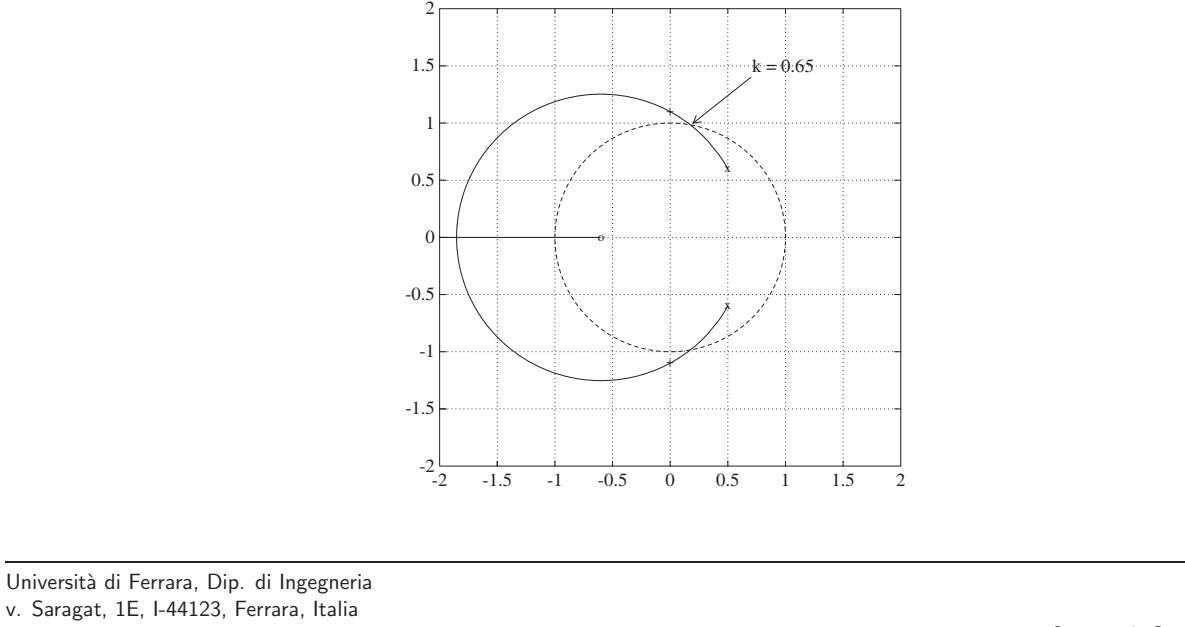

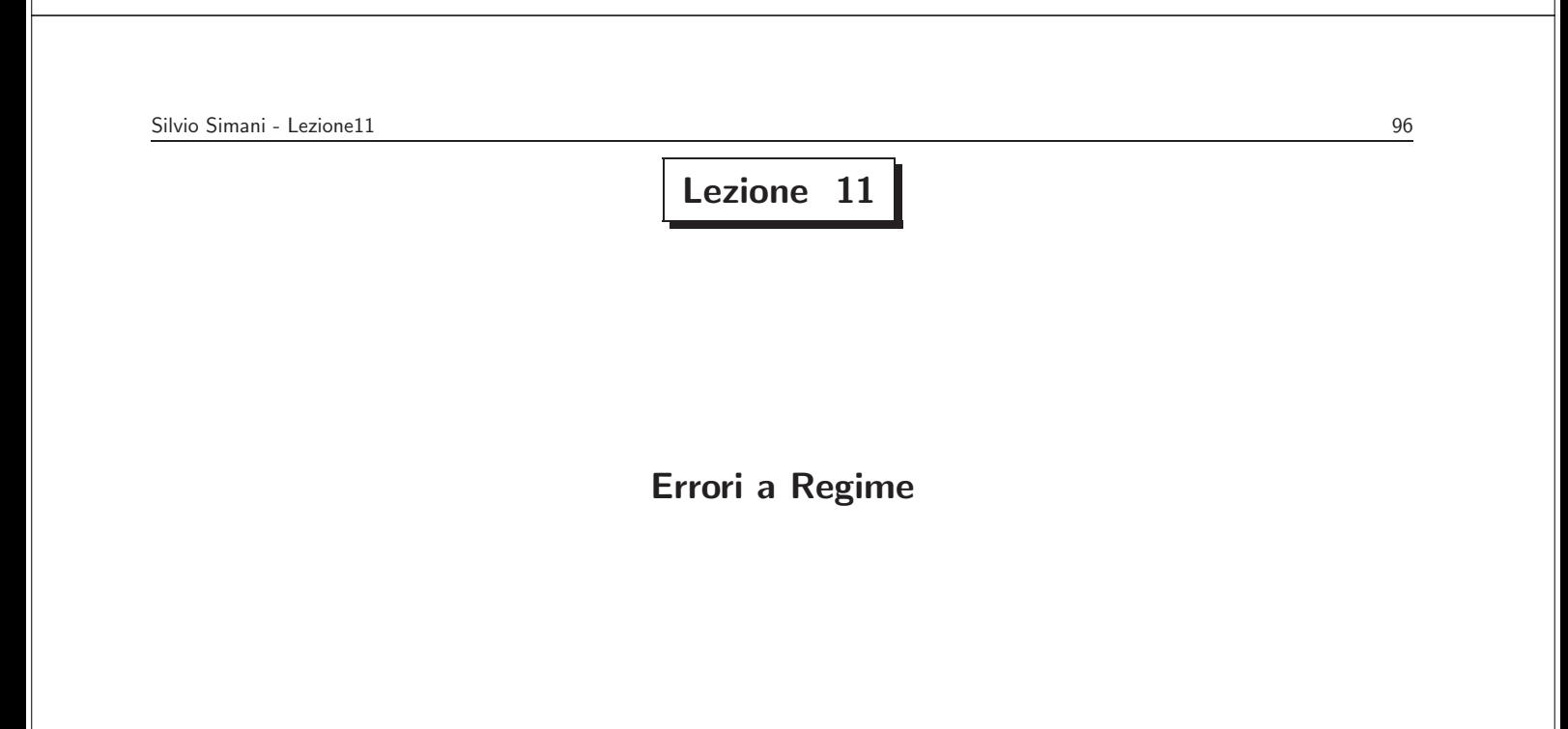

- Specifiche di progetto di sistemi di controllo
- Specifiche che il sistema deve soddisfare, in condizioni **statiche** (o **di regime**) e durante i **transitori**:
	- **Precisione a regime**: ci si riferisce con questa alla capacità di un sistema di seguire alcuni segnali di riferimento con il minimo errore
	- **Risposta nel transitorio**: ci si riferisce all'andamento per tempi finiti dell'uscita del sistema in retroazione in risposta a segnali tipici in ingresso

Università di Ferrara, Dip. di Ingegneria v. Saragat, 1E, I-44123, Ferrara, Italia

Sistemi di Controllo Digitale

Silvio Simani - Lezione11 98

- Stabilità relativa: ci si riferisce ai margini di stabilità
- Sensitività parametrica: ci si riferisce al fatto che le prestazioni del sistema non vengano alterate dalle variazioni di certi parametri
- Reiezione di disturbi: cioè la capacità del sistema controllato di ridurre al minimo l'influenza sull'uscita di eventuali disturbi che entrano nell'anello di controllo
- **Sforzo di controllo**: ci si riferisce all'ampiezza massima della variabile manipolabile **v**(**t**), o sull'energia entrante nel sistema

### • Errori a regime (caso continuo)

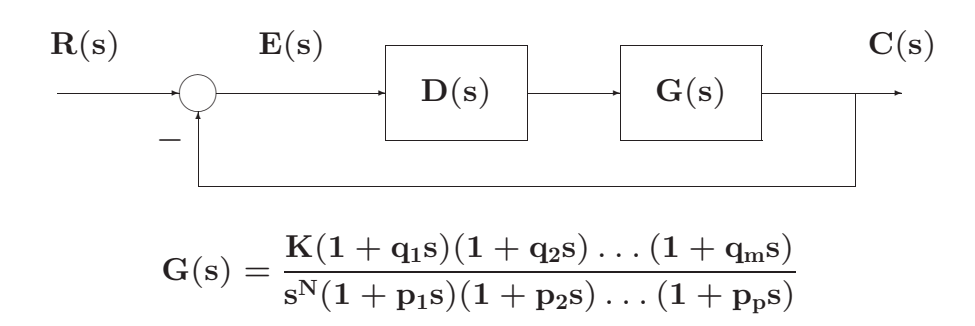

Università di Ferrara, Dip. di Ingegneria v. Saragat, 1E, I-44123, Ferrara, Italia

Sistemi di Controllo Digitale

Silvio Simani - Lezione11 100

- Errori a regime (caso discreto)
- Nel caso discreto la corrispondente definizione di tipo si riferisce al numero di poli nel punto  $z = 1$

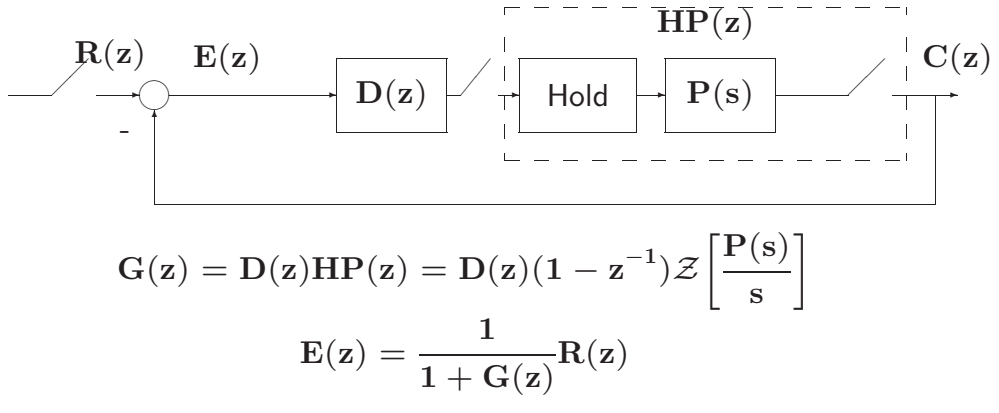

• Assumendo che il sistema sia stabile, l'errore a regime può essere calcolato mediante il teorema del valore finale:

$$
\begin{array}{lcl} e_{\text{reg}} = \lim_{k \to \infty} e(k) & = & \lim_{z \to 1} \left[ (1 - z^{-1}) E(z) \right] \\ \\ & = & \lim_{z \to 1} \left[ (1 - z^{-1}) \frac{1}{1 + G(z)} R(z) \right] \\ \\ & = & \lim_{z \to 1} \left[ \frac{z - 1}{z} \frac{1}{1 + G(z)} R(z) \right] \end{array}
$$

Università di Ferrara, Dip. di Ingegneria v. Saragat, 1E, I-44123, Ferrara, Italia

Sistemi di Controllo Digitale

Silvio Simani - Lezione11 102

• Errore di posizione

$$
R(z) = \frac{r_0}{1 - z^{-1}}
$$
  
\n
$$
e_p = \lim_{z \to 1} \left[ (1 - z^{-1}) \frac{1}{1 + G(z)} \frac{r_0}{1 - z^{-1}} \right] = \lim_{z \to 1} \left[ \frac{r_0}{1 + G(z)} \right]
$$
  
\n=  $\lim_{z \to 1} G(z)$  costante di posizione.

• Definendo **kp** = lim**<sup>z</sup>**→**<sup>1</sup> G**(**z**) **costante di posizione**

$$
e_p=\frac{r_0}{1+k_p}\,
$$

• Esempio

$$
G(z)=\frac{z^{-1}}{1-0.5z^{-1}}
$$

 $con T = 0.25 s$ 

$$
k_p = \lim\nolimits_{z \to 1} G(z) = 2 \qquad \qquad e_p = \tfrac{1}{1+2} = 0.333
$$

Università di Ferrara, Dip. di Ingegneria v. Saragat, 1E, I-44123, Ferrara, Italia

Sistemi di Controllo Digitale

Silvio Simani - Lezione11 104

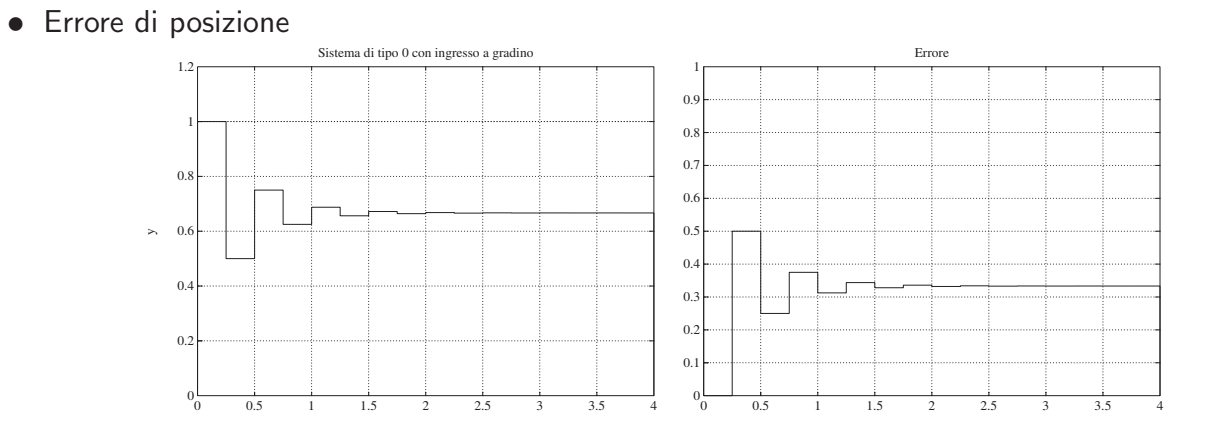

• Esempio

$$
G(z)=\frac{0.3z^{-2}}{1-1.2z^{-1}+0.2z^{-2}}=\frac{0.3z^{-2}}{(1-z^{-1})(1-0.2z^{-1})}
$$
con T = 1 s. Il sistema è ora di tipo 1

$$
k_p=\lim\nolimits_{z\to 1}G(z)=\infty\qquad \qquad e_p=0
$$

Università di Ferrara, Dip. di Ingegneria v. Saragat, 1E, I-44123, Ferrara, Italia

Sistemi di Controllo Digitale

Silvio Simani - Lezione11 106

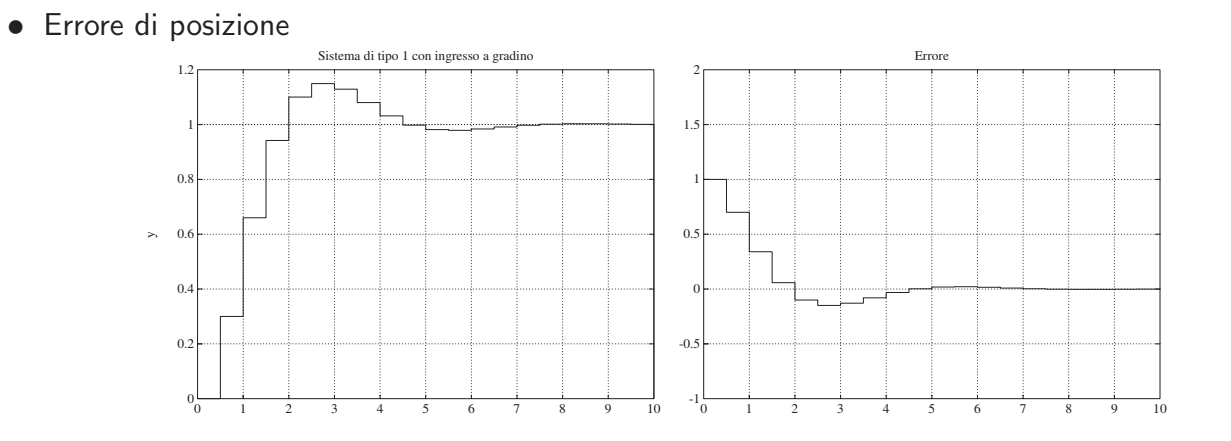

# **Lezione 12**

## **Specifiche nel Transitorio: Specifiche Frequenziali**

Università di Ferrara, Dip. di Ingegneria v. Saragat, 1E, I-44123, Ferrara, Italia

Sistemi di Controllo Digitale

Silvio Simani - Lezione12 108

- Specifiche sul transitorio
- Nel caso tempo-continuo, si definiscono le seguenti caratteristiche temporali della risposta a gradino:
	- **Tempo di salita Ts**
	- **Tempo di assestamento Ta**
	- **Tempo di ritardo Tr**
	- **Massimo sorpasso** o **massima sovraelongazione S**
	- **Istante di massima sovraelongazione Tm**

• Risposta di un sistema di secondo ordine

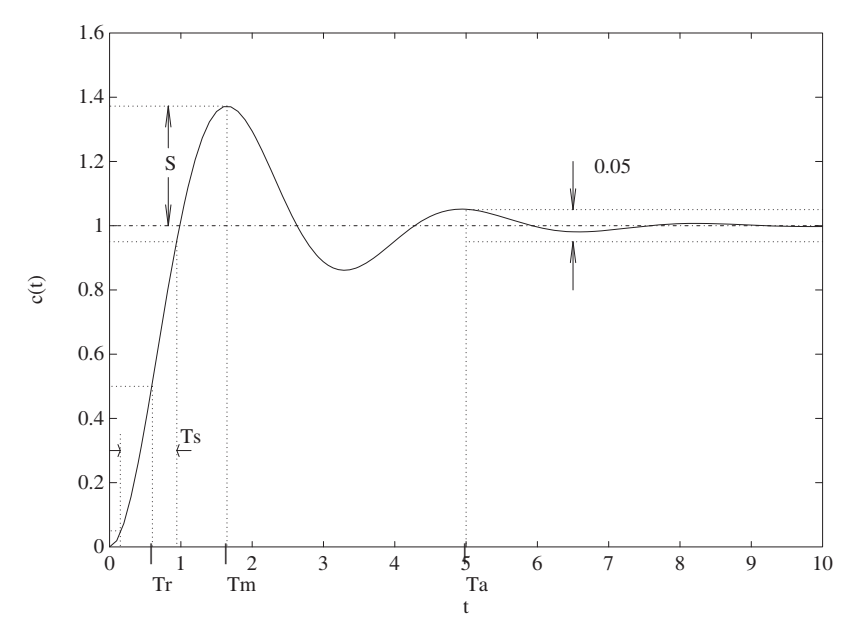

Università di Ferrara, Dip. di Ingegneria v. Saragat, 1E, I-44123, Ferrara, Italia

Sistemi di Controllo Digitale

Silvio Simani - Lezione12 110

$$
G(s)=\tfrac{\omega_n^2}{s^2+2\delta\omega_ns+\omega_n^2}
$$

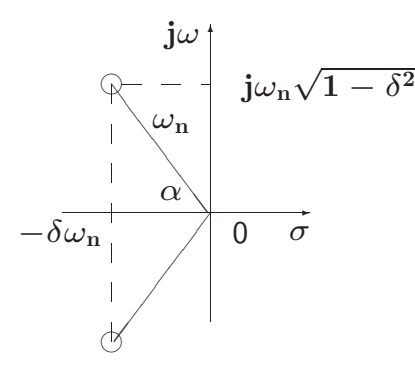

- $\bullet$  Tempo da 0 al 100% del V.F.:  $\mathbf{T}_1 = \frac{\pi \arccos \delta}{\omega_{\mathbf{n}} \sqrt{1-\delta^2}}$
- Istante di massimo sorpasso:  $\mathbf{T}_{\mathbf{m}} = \frac{\pi}{\omega_{\mathbf{n}}\sqrt{1-\delta^2}}$
- $\bullet$  Tempo di assestamento:  $\mathbf{T}_\mathrm{a} = \frac{3}{\delta \omega_\mathrm{n}}$  (al 5 %),  $\mathbf{T}_\mathrm{a} = \frac{4}{\delta \omega_\mathrm{n}}$  (al 2 %)

#### • Massimo sorpasso percentuale:

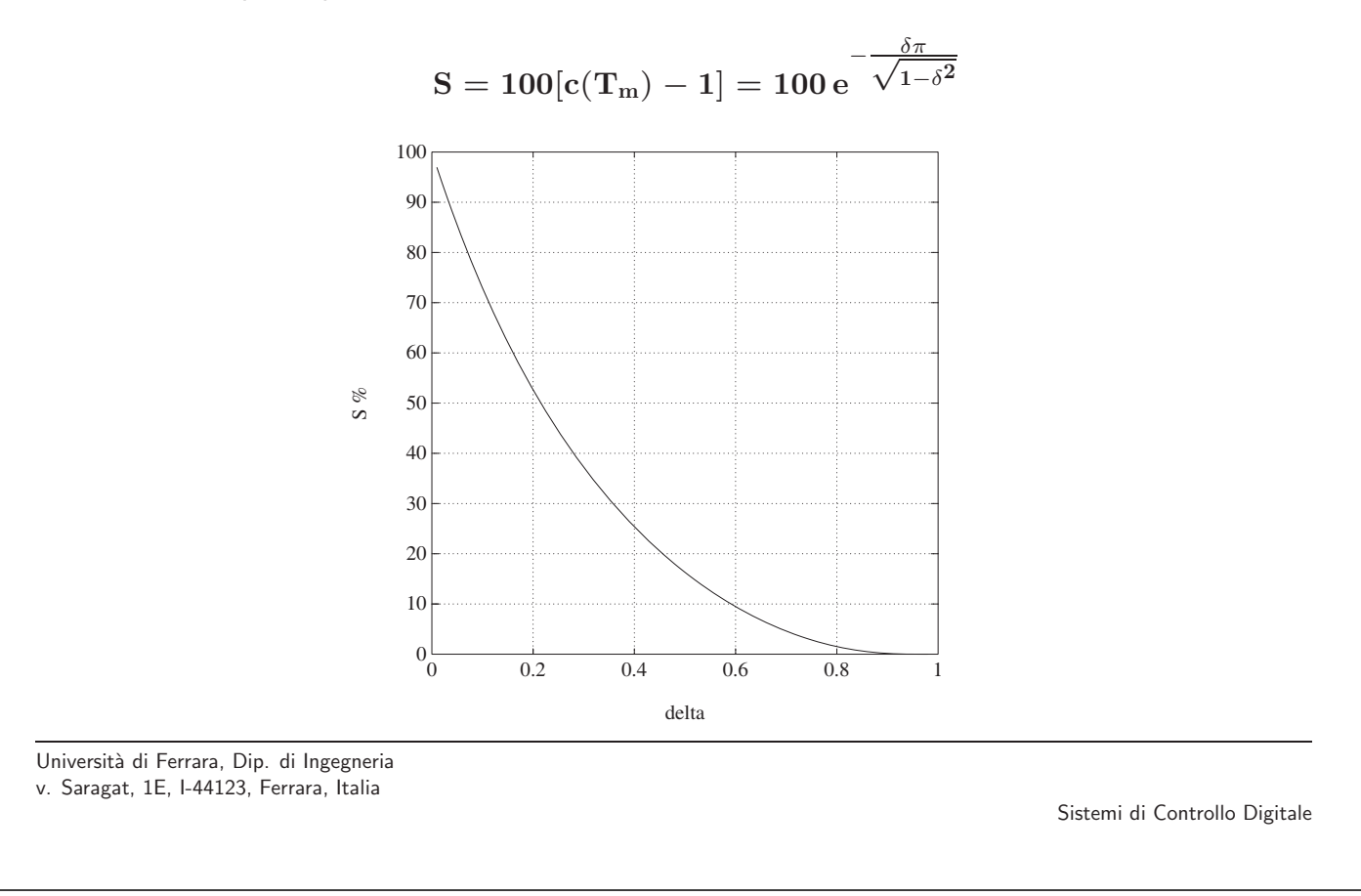

#### Silvio Simani - Lezione12 112

- Specifiche frequenziali
- **Margine di fase MF**: detto <sup>−</sup><sup>φ</sup> l'argomento di **<sup>G</sup>**(**e<sup>j</sup>**ω**<sup>T</sup>**) in corrispondenza della pulsazione  $\omega_0$  per la quale  $|\mathbf{G}(\mathbf{e}^{\mathbf{j}\omega_0\mathbf{T}})| = 1$ , il margine di fase  $\mathbf{M}_{\text{F}}$  è il complemento a  $\pi$  di  $\phi$ , cioè

$$
\mathbf{M}_\mathbf{F} = \pi - \phi
$$

Tipici valori di specifica sono  $45^{\circ} \div 60^{\circ}$ 

• Margine di ampiezza  $M_A$ : è l'inverso del guadagno di anello alla pulsazione  $\omega'$  a cui corrisponde la fase  $\pi$ :

$$
M_A=\frac{1}{|G(e^{j\omega' T})|}
$$

dove  $\arg\{G(e^{j\omega'T})\} = \pi$ 

Valori usuali di specifica per questo parametro sono 4-6 (12-16 db)

Università di Ferrara, Dip. di Ingegneria v. Saragat, 1E, I-44123, Ferrara, Italia

Sistemi di Controllo Digitale

Silvio Simani - Lezione13 114 **Lezione 13**

**Progetto per Discretizzazione del Controllore Analogico - I**

• **Tre classi di tecniche progettuali**

- 1. **Metodo indiretto** o per discretizzazione di un progetto analogico
- 2. **Metodo diretto** ossia nel dominio discreto:
	- progetto con il luogo delle radici
- 3. **Regolatori a struttura fissa** (tipo PID industriale)

Università di Ferrara, Dip. di Ingegneria v. Saragat, 1E, I-44123, Ferrara, Italia

Sistemi di Controllo Digitale

Silvio Simani - Lezione13 116

• Metodo indiretto

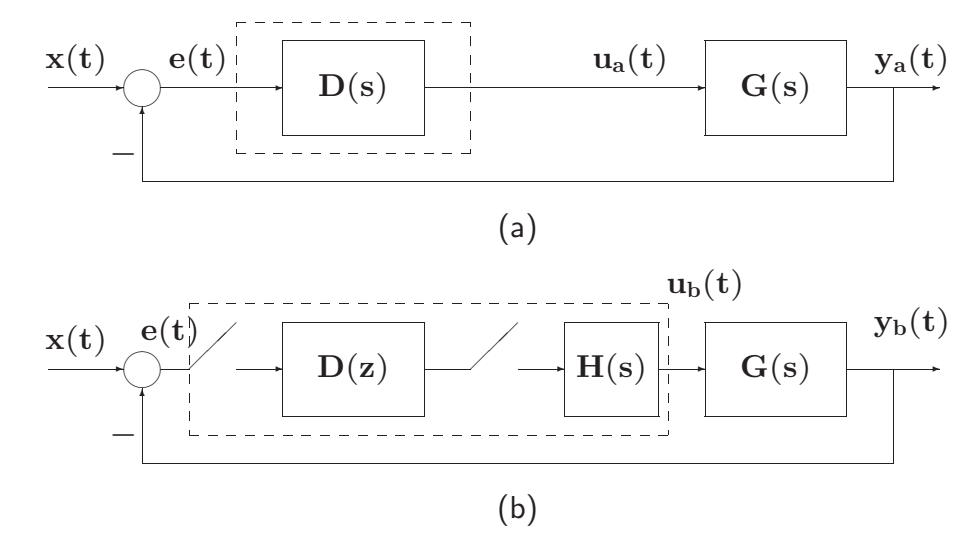

• T il più piccolo possibile !?

- Tre passi concettuali
- 1. Definizione di T e verifica dei margini di stabilità del sistema

$$
H_0(s)=\frac{1-e^{-sT}}{s} \ \approx \ \frac{T}{\frac{T}{2}s+1}
$$

$$
H_0(s)~\approx~e^{-sT/2}
$$

Università di Ferrara, Dip. di Ingegneria v. Saragat, 1E, I-44123, Ferrara, Italia

Sistemi di Controllo Digitale

Silvio Simani - Lezione13 118

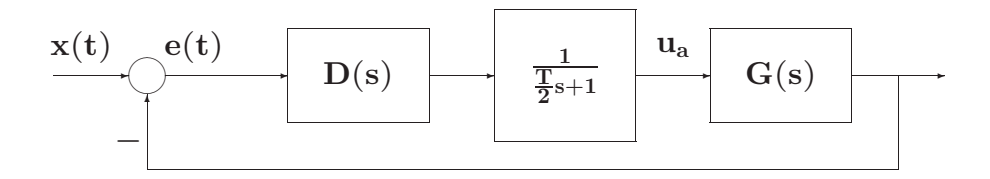

- 2. Discretizzazione della **D**(**s**)
- 3. Verifica a posteriori (simulativa e sperimentale) del comportamento dinamico

### • **Tecniche di discretizzazione:**

- 1. Metodo delle differenze all'indietro (Eulero all'Indietro, EI)
- 2. Metodo delle differenze in avanti (Eulero in Avanti, EA)
- 3. Trasformazione bilineare (Tustin, TU)
- 4. Metodo della  $Z$ -trasformata con ricostruttore di ordine 0

Università di Ferrara, Dip. di Ingegneria v. Saragat, 1E, I-44123, Ferrara, Italia

• **Metodo delle differenze all'indietro (EI)**

$$
D(z)=\left.D(s)\right|_{s=\frac{1-z^{-1}}{T}}
$$

• Esempio: **dy**(**t**)  $\frac{dy(t)}{dt} + ay(t) = ax(t)$ 

$$
\int_0^t \frac{dy(t)}{dt} dt = -a \int_0^t y(t) dt + a \int_0^t x(t) dt
$$

calcolando per  $t = kT$ , per  $t = (k - 1)T$  e sottraendo si ha

$$
y(kT) - y((k - 1)T) = -a \int_{(k-1)T}^{kT} y(t)dt
$$

$$
+a \int_{(k-1)T}^{kT} x(t)dt
$$

$$
\simeq -aT [y(kT) - x(kT)]
$$

Silvio Simani - Lezione13 120

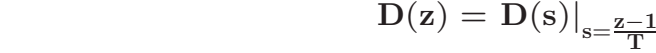

• Esempio

$$
Y(z) = z^{-1}Y(z) - aT [Y(z) - X(z)]
$$

$$
\frac{Y(z)}{X(z)} = G(z) = \frac{aT}{1 - z^{-1} + aT} = \frac{a}{\frac{1 - z^{-1}}{T} + a}
$$

Universit`a di Ferrara, Dip. di Ingegneria v. Saragat, 1E, I-44123, Ferrara, Italia

2. **Metodo delle differenze in avanti (EA)**

$$
\int_{(k-1)T}^{kT} y(t) dt \quad \approx \quad Ty((k-1)T)
$$
\n
$$
\int_{(k-1)T}^{kT} x(t) dt \quad \approx \quad Tx((k-1)T)
$$
\n
$$
y(kT) = y((k-1)T) - aT [y((k-1)T) - x((k-1)T)]
$$
\n
$$
\frac{Y(z)}{X(z)} = G(z) = \frac{aTz^{-1}}{1 - (1 - aT)z^{-1}} = \frac{a}{\frac{1 - z^{-1}}{Tz^{-1}} + a}
$$

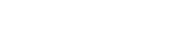

Silvio Simani - Lezione13 122

### 3. **Trasformazione bilineare (TU)**

$$
D(z)=\left.D(s)\right|_{s=\tfrac{2}{T}\tfrac{1-z^{-1}}{1+z^{-1}}}
$$

• detta anche **integrazione trapezoidale** (o di di Tustin)

$$
\begin{array}{lcl} \displaystyle \int_{(k-1)T}^{kT} y(t) dt & \approx & \displaystyle \frac{[y(kT) + y((k-1)T)]T}{2} \\ \\ \displaystyle \int_{(k-1)T}^{kT} x(t) dt & \approx & \displaystyle \frac{[x(kT) + x((k-1)T)]T}{2} \end{array}
$$

Università di Ferrara, Dip. di Ingegneria v. Saragat, 1E, I-44123, Ferrara, Italia

Sistemi di Controllo Digitale

Silvio Simani - Lezione14 124 **Lezione 14**

**Progetto per Discretizzazione del Controllore Analogico - II**

6. **Metodo della** Z**-trasformata con ricostruttore di ordine 0** o dell'invarianza alla risposta al gradino

$$
\mathcal{Z}^{-1}\bigg[D(z)\frac{1}{1-z^{-1}}\bigg]=\mathcal{L}^{-1}\bigg[D(s)\frac{1}{s}\bigg]\bigg|_{t=kT}
$$

$$
D(z) = (1 - z^{-1}) \mathcal{Z} \left[ \frac{D(s)}{s} \right] = \mathcal{Z} \left[ \frac{1 - e^{-sT}}{s} D(s) \right]
$$

- Possibilità di aliasing
- Da **D**(**s**) stabili a **D**(**z**) stabili

Università di Ferrara, Dip. di Ingegneria v. Saragat, 1E, I-44123, Ferrara, Italia

Silvio Simani - Lezione14 126

• Progetto di regolatori

$$
D(z) = \frac{k_d(z - z_0)}{z - z_p}
$$

che corrispondono a

$$
D(s) = \frac{1 + s\,\tau_0}{1 + s\,\tau_p}
$$

 $\frac{1}{1+s}$   $\tau_p$ 

 $\Big|_{s=\frac{2(z-1)}{T(z+1)}}$ 

 $\blacksquare$  Ad esempio, se si usa la trasformazione di Tustin:

$$
D(z) = \frac{T + 2\tau_0}{T + 2\tau_p} \frac{z + \frac{T - 2\tau_0}{T + 2\tau_0}}{z + \frac{T - 2\tau_p}{T + 2\tau_p}}
$$
  

$$
k_d = \frac{T + 2\tau_0}{T + 2\tau_p}, \qquad z_0 = \frac{2\tau_0 - T}{2\tau_0 + T}, \qquad z_p = \frac{2\tau_p - T}{2\tau_p + T}
$$

### • Progetto di rete ritardatrice

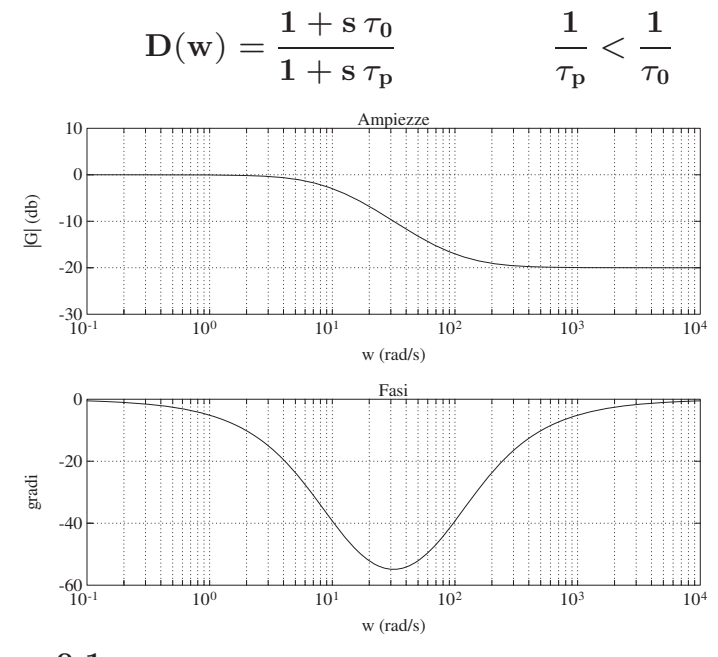

$$
\bullet\;\;\tau_0=0.01\;s,\;\tau_p=0.1\;s
$$

Università di Ferrara, Dip. di Ingegneria v. Saragat, 1E, I-44123, Ferrara, Italia

Silvio Simani - Lezione14 128

• Alle alte frequenze, il valore del guadagno è dato da

$$
\alpha = \frac{\tau_0}{\tau_{\rm p}} < 1
$$

 $\bullet$  Lo sfasamento massimo (in ritardo) è dato da

$$
\Phi_{\rm m}=-\arcsin\frac{1-\alpha}{1+\alpha}
$$

e si ottiene per la pulsazione

$$
\Omega_{\rm m} = \frac{1}{\sqrt{\tau_0\tau_{\rm p}}} = \frac{1}{\tau_{\rm p}\sqrt{\alpha}}
$$

• Attenuazione alle alte frequenze (effetto positivo), sfasamento in ritardo (effetto negativo)

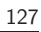

# **Lezione 15**

## **Progetto di Reti Compensatrici - I**

Università di Ferrara, Dip. di Ingegneria v. Saragat, 1E, I-44123, Ferrara, Italia

Sistemi di Controllo Digitale

Silvio Simani - Lezione15 130

• Progetto di Rete Ritardatrice

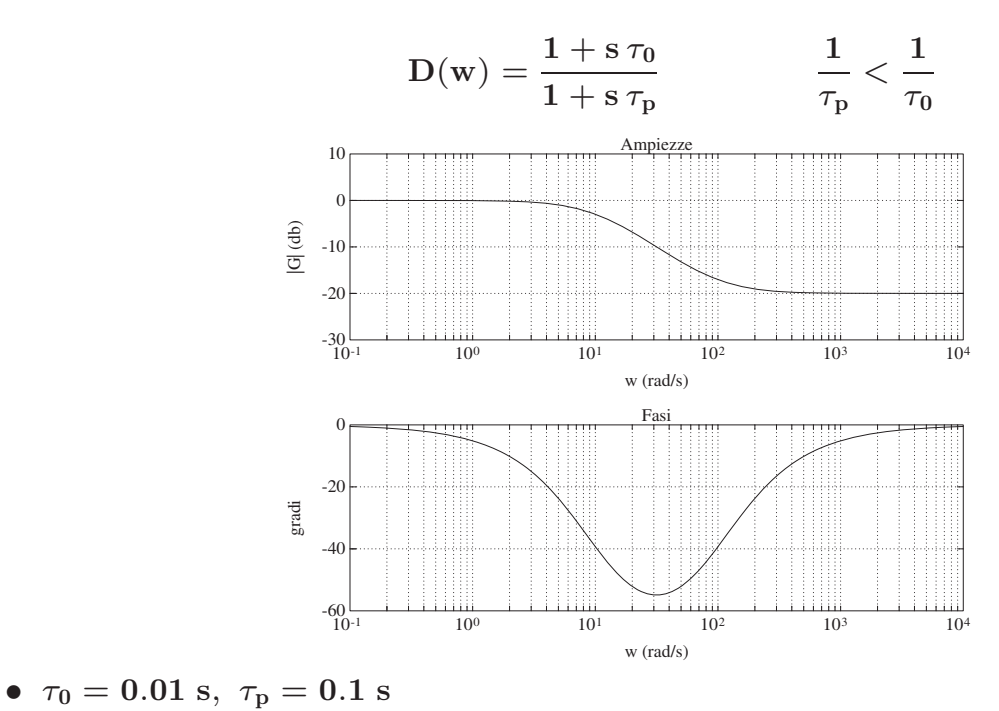

- Il progetto si articola nei seguenti passi:
	- 1. Dai diagrammi di Bode del sistema **G**(**s**), con guadagno modificato per soddisfare eventuali specifiche sull'errore a regime, si calcola la pulsazione **Ω**<sup>∗</sup> a cui corrisponde un margine di fase pari a quello desiderato (**MF**) aumentato di **5o** per compensare le approssimazioni introdotte nel procedimento:

$$
\Omega^*:\quad Arg[G(j\Omega^*)]=-180^o+M_F+5^o
$$

2. Poichè la rete deve far sì che a questa pulsazione il guadagno di anello diventi unitario, si impone che il fattore di attenuazione introdotto dalla rete corretrice sia

$$
\frac{\tau_0}{\tau_{\rm p}}=\alpha=\frac{1}{|\mathbf{G}(\mathbf{j}\Omega^*)|}
$$

Università di Ferrara, Dip. di Ingegneria v. Saragat, 1E, I-44123, Ferrara, Italia

Sistemi di Controllo Digitale

Silvio Simani - Lezione15 132

3. Si fissa

$$
\frac{1}{\tau_0}=0.1\;\Omega^*
$$

al fine di assicurarsi, come si è detto, che lo sfasamento in ritardo della rete non influisca in modo apprezzabile alla pulsazione di attraversamento

4. Si ricava

$$
\tau_{\rm p} = \frac{\tau_0}{\alpha}
$$

• Esempio

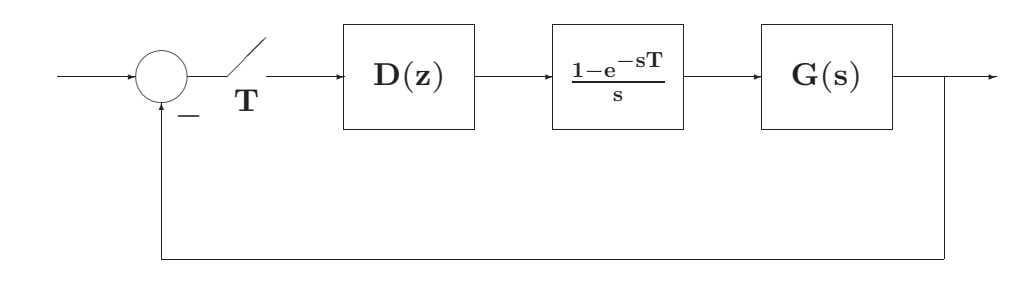

$$
\mathrm{G}(\mathrm{s})=\frac{2}{\mathrm{s}(\mathrm{s}+1)(\mathrm{s}+2)}
$$

- Progettare una rete digitale ritardatrice **D**(**z**) che garantisca al sistema in retroazione un margine di fase  $M_F = 55^{\circ}$
- $T = 0.1 s$

Università di Ferrara, Dip. di Ingegneria v. Saragat, 1E, I-44123, Ferrara, Italia

Sistemi di Controllo Digitale

Silvio Simani - Lezione15 134

• Diagrammi di Bode di **G**(**s**) (a), di **D**(**s**) (b) e del guadagno di anello **D**(**s**) **G**(**s**) (c)

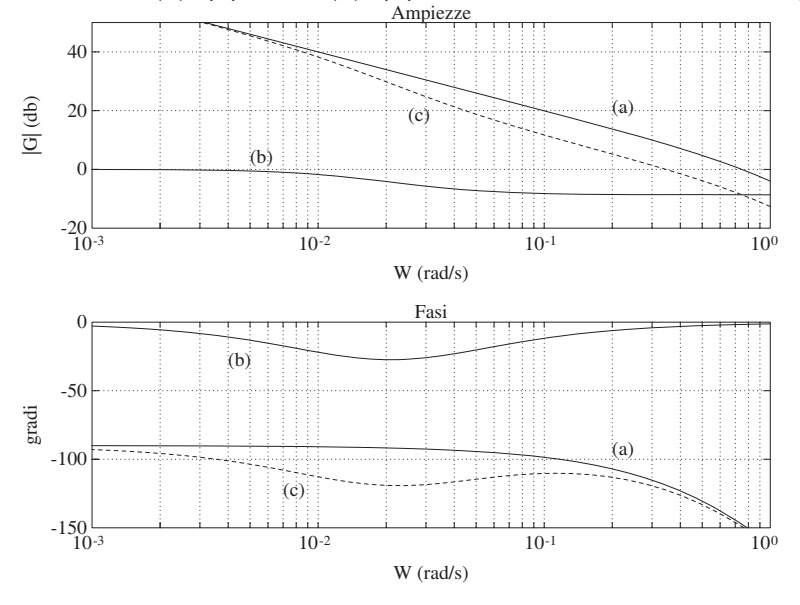

• La pulsazione cui corrisponde una fase di <sup>−</sup>**<sup>180</sup>** <sup>+</sup> **<sup>55</sup>** <sup>+</sup> **<sup>5</sup>** <sup>=</sup> <sup>−</sup>**120<sup>o</sup>** `e **<sup>Ω</sup>**<sup>∗</sup> <sup>≈</sup> **<sup>0</sup>**.**3446 rad**/**<sup>s</sup>** a cui corrisponde un guadagno di

da cui

 $\tau_0 = \frac{1}{0.03446} = 29.0191$ 

 $1/\alpha = 2.7039 = 8.64db$ 

 $\tau_p = 2.7039 \cdot 29.0191 = 78.4649$ 

 $\Omega_0 = 0.03446$   $\Omega_p = 0.01274$ 

Università di Ferrara, Dip. di Ingegneria v. Saragat, 1E, I-44123, Ferrara, Italia

Silvio Simani - Lezione15 136

• Effettuando la discretizzazione di D(s)

$$
D(z)=\frac{0.37(z-0.99656)}{(z-0.9987)}=\frac{0.37z-0.369}{(z-0.9987)}
$$

• Risposta a gradino del processo in retroazione e relative variabili di controllo con e senza troncamento numerico a 3 cifre dei parametri del regolatore

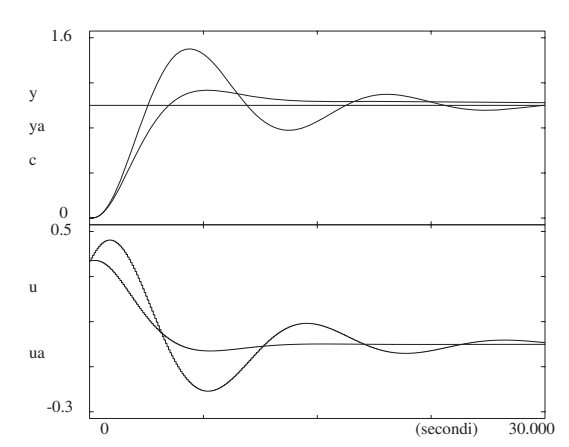

Note:

- Il polo e lo zero della rete ritardatrice sono molto prossimi tra loro ed entrambi nelle vicinanze del punto  $z = 1 + j0$
- Il fenomeno è peraltro accentuato per T piccolo
- Il regolatore digitale deve essere realizzato con una notevole precisione numerica

Università di Ferrara, Dip. di Ingegneria v. Saragat, 1E, I-44123, Ferrara, Italia

Silvio Simani - Lezione15 138

• Progetto di Rete Anticipatrice

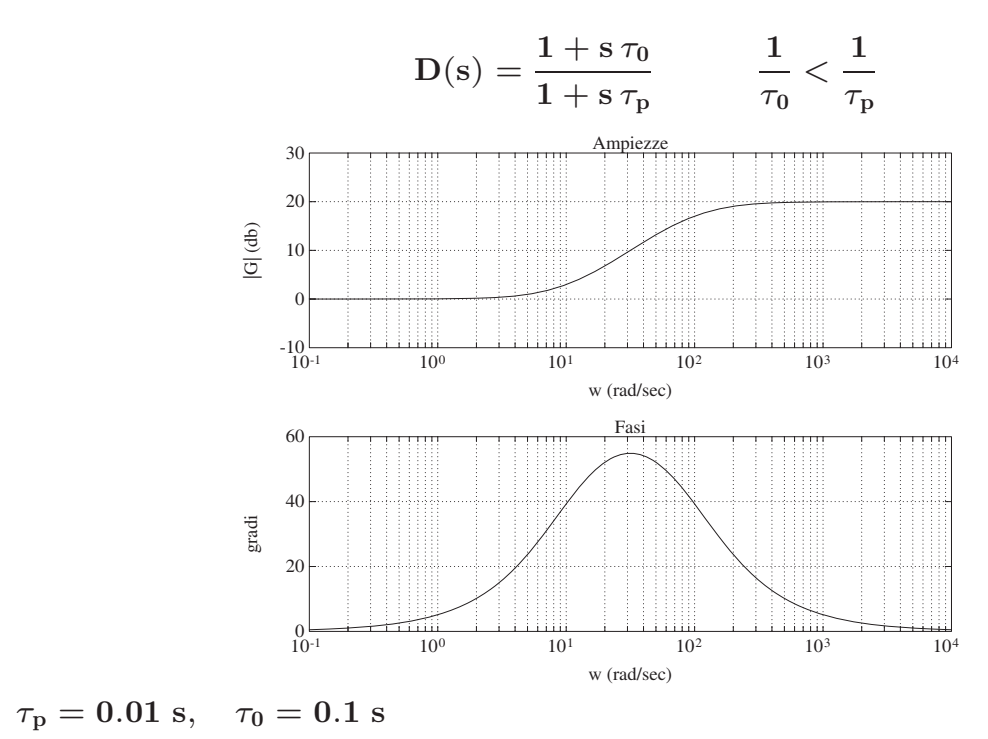

· Il guadagno della rete per alte frequenze è

$$
\frac{1}{\alpha} = \frac{\tau_0}{\tau_{\rm p}} > 1
$$

Lo sfasamento massimo in anticipo è

$$
\Phi_{\rm m}=\arcsin\frac{1-\alpha}{1+\alpha}
$$

ottenuto alla pulsazione

$$
\Omega_{\rm m}=\frac{1}{\sqrt{\tau_0\tau_{\rm p}}}=\frac{1}{\tau_0\sqrt{\alpha}}
$$

• Sfasamento in anticipo (effetto positivo), aumento di guadagno (effetto negativo)

Università di Ferrara, Dip. di Ingegneria v. Saragat, 1E, I-44123, Ferrara, Italia

Sistemi di Controllo Digitale

Silvio Simani - Lezione15 140

- Progetto con specifica di margine di fase **MF**:
	- 1. Dai diagrammi di Bode della G(w), nella quale si è considerato il guadagno opportuno per soddisfare le specifiche sull'errore a regime, si individua il margine di fase del sistema
	- 2. Si calcola l'anticipo di fase  $\Phi_{\rm m}$  necessario per avere un margine di fase pari a quello  $M_F$ desiderato, maggiorato di **5o** <sup>÷</sup> **<sup>10</sup><sup>o</sup>** per compensare le approssimazioni di progetto
	- 3. Una volta noto **Φm**, si calcola

$$
\alpha = \frac{1-\sin{\Phi_m}}{1+\sin{\Phi_m}}
$$

- 4. Si determina la pulsazione **Ω**<sup>∗</sup> per la quale l'ampiezza di **G**(**w**) vale α/**2**. Poich`e la rete aumenta il guadagno del sistema alle alte frequenze, si fa corrispondere la nuova pulsazione **Ω**<sup>∗</sup> alla **Ωm** della rete anticipatrice
- 5. Dalle due relazioni

 $\alpha = \frac{\tau_{\rm p}}{ }$  $\frac{1}{\tau_0}$  $\Omega^* = \Omega_\mathrm{m} = \frac{1}{\tau}$  $\frac{1}{\tau_0\sqrt{\alpha}}$ 

si ricavano le due costanti di tempo  $\tau_0$ ,  $\tau_p$ 

6. Se le prestazioni risultanti non sono quelle desiderate, si ripete il procedimento fissando  $\Phi_{\rm m}$  ad un valore superiore. Può risultare conveniente considerare come valori di Ω<sub>m</sub> per la rete una pulsazione diversa (solitamente inferiore)

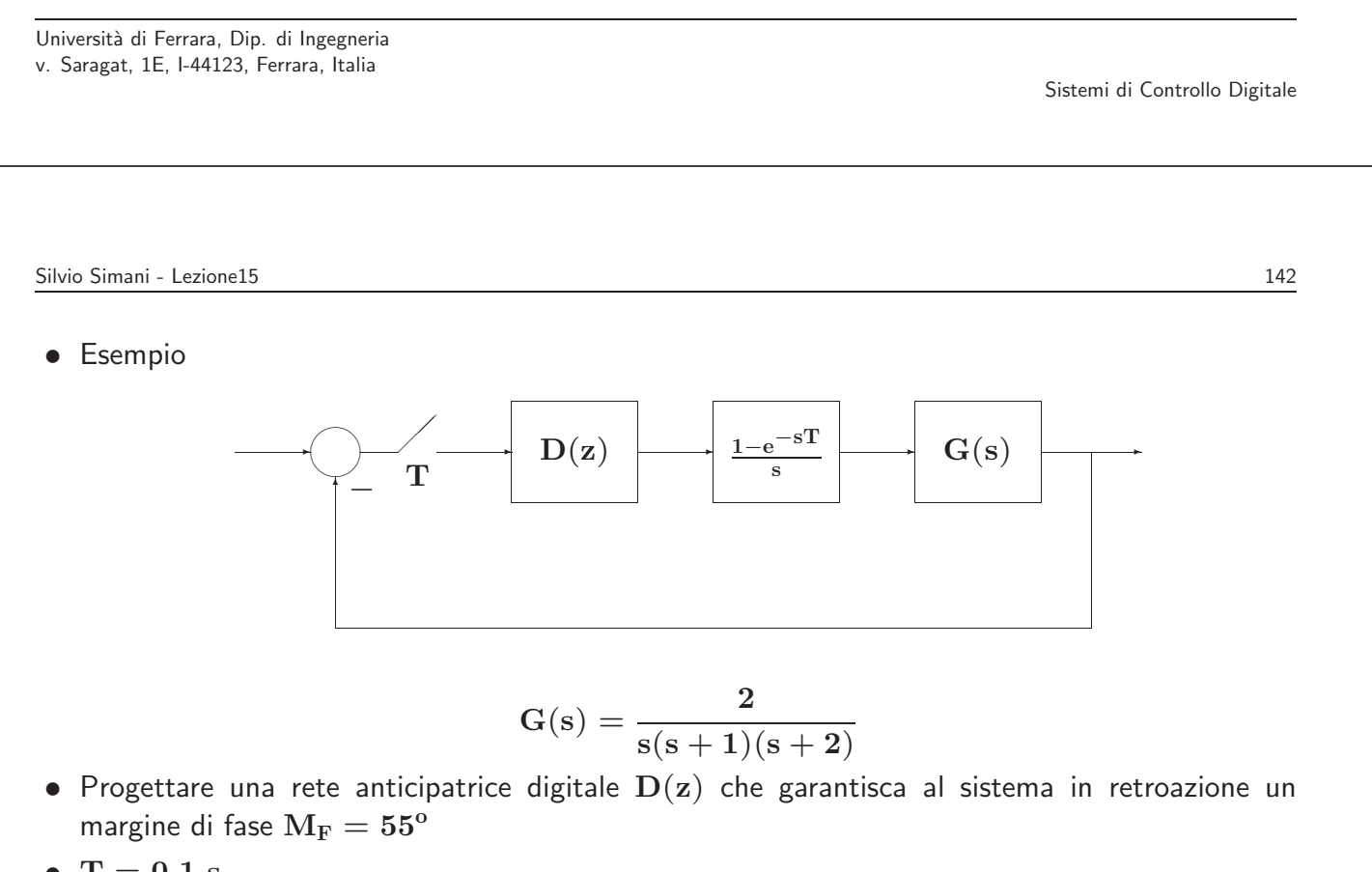

•  $T = 0.1 s$ 

• Diagrammi di Bode di **G**(**s**) (a), di **D**(**s**) (b) e del guadagno di anello **D**(**s**) **G**(**s**) (c)

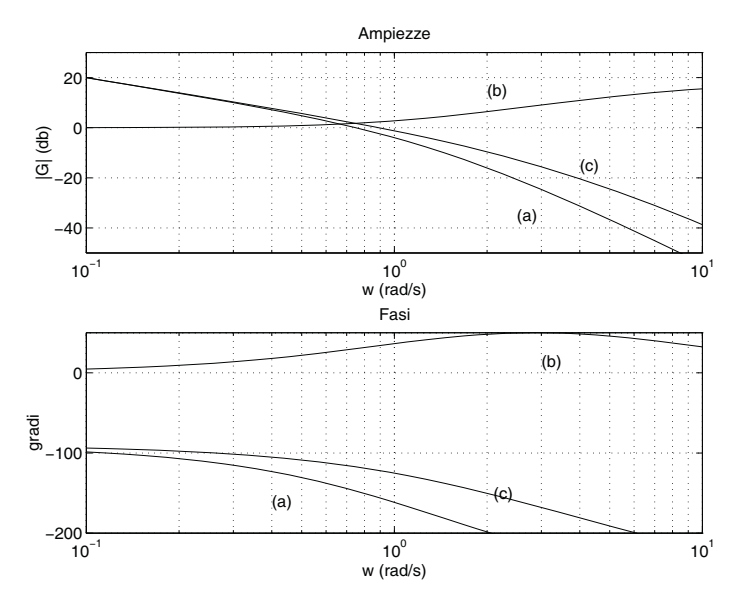

 $\bullet$  Margine di fase pari a circa  $30^{\circ}$ , per una pulsazione di  $0.75 \;\mathrm{rad/s}$ 

Università di Ferrara, Dip. di Ingegneria v. Saragat, 1E, I-44123, Ferrara, Italia

Silvio Simani - Lezione15 144

 $\bullet$  Primo tentativo: si progetta una rete che introduce uno sfasamento  $\Phi_{\rm m} = 35^{\rm o}$ . Si ottiene

$$
\alpha=0.271,\quad \Omega^*=2.16\ \mathrm{rad/s}
$$

$$
\tau_{\rm p} = 0.241 \; {\rm s}, \quad \tau_0 = 0.8893 \; {\rm s}
$$

- $\bullet$  Il margine di fase di  $D(w)G(w)$  è di 49<sup>°</sup>
- Anche variando  $\Omega_m$  non si riesce ad ottenere la specifica di fase
- Si ricomincia con **Φm** <sup>=</sup> **<sup>45</sup><sup>o</sup>** e si ottiene

 $\alpha = 0.1715$ ,  $\Omega^* = 2.61$  rad/s

$$
\tau_{\rm p} = 0.1587 \; {\rm s}, \quad \tau_0 = 0.9252 \; {\rm s}
$$

e un margine di fase complessivo di **53o**
• Ridefinendo  $\Omega^* = 2.2$  rad/s si ottiene

$$
D(s) = \frac{1+1.0973s}{1+0.1883s}
$$

che fornisce il margine prescritto  $M_F = 55^\circ$ 

• Discretizzando

$$
D(z)=\frac{4.8146(z-0.9129)}{z-0.5803}
$$

• Si nota che nel caso della rete anticipatrice non ci sono problemi numerici sulla precisione dei parametri

Università di Ferrara, Dip. di Ingegneria v. Saragat, 1E, I-44123, Ferrara, Italia

Sistemi di Controllo Digitale

Silvio Simani - Lezione15 146

• Risposta a gradino del processo in retroazione e relativa variabile di controllo

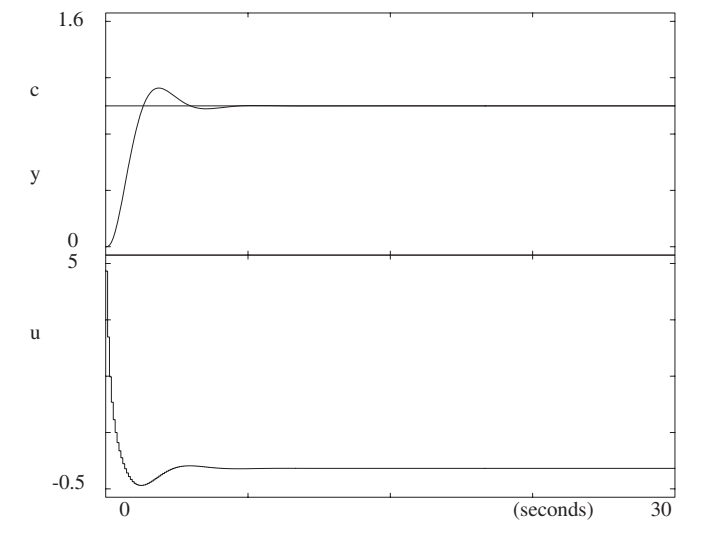

# **Lezione 16**

### **Progetto di Reti Compensatrici - II**

Università di Ferrara, Dip. di Ingegneria v. Saragat, 1E, I-44123, Ferrara, Italia

Sistemi di Controllo Digitale

Silvio Simani - Lezione16 148

### • **Progetto mediante il luogo delle radici**

• Equazione caratteristica del sistema in anello chiuso

 $1 + k \ G_0(z) = 0$ 

- **k** `e il parametro di interesse che si fa variare tra **0** e +∞
- Solitamente **k** rappresenta il guadagno

Esempio di Progetto

• Nell'anello digitale sia

$$
G(s)=\frac{0.1}{s(s+0.1)}
$$

 $\cos T = 1$  s. Per cui

$$
G(z)=0.0484\frac{z+0.9672}{(z-1)(z-0.9048)}
$$

Le specifiche di progetto sul sistema in catena chiusa sono:

$$
S\% \leq 16, \hspace{1cm} T_a \leq 6 \; s
$$

Università di Ferrara, Dip. di Ingegneria v. Saragat, 1E, I-44123, Ferrara, Italia

Sistemi di Controllo Digitale

Silvio Simani - Lezione16 150

• Dalla specifica sul sorpasso si ha <sup>δ</sup> <sup>=</sup> **<sup>0</sup>**.**5**. Assumendo **<sup>D</sup>**(**z**) = **<sup>k</sup>**, l'equazione caratteristica diventa

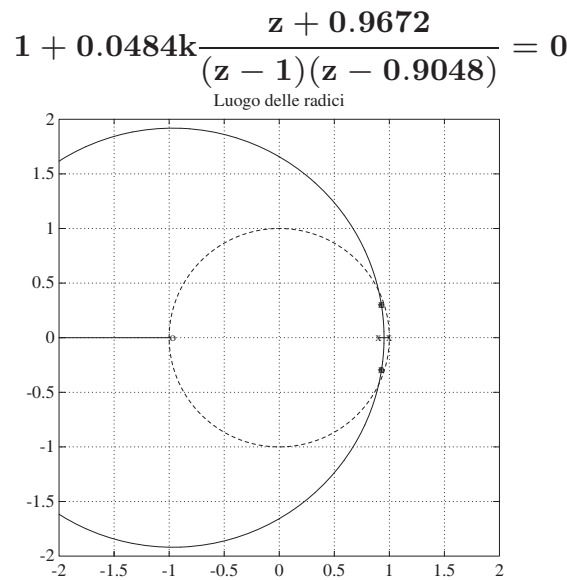

• Nel caso tempo continuo, le specifiche su **S**% e **Ta** implicano che la coppia di poli dominanti del sistema in anello chiuso sia

$$
s=-0.5\pm j0.867 \qquad \quad (\delta=0.5,\;\;\omega_n=1)
$$

e nel caso tempo discreto effettuando la trasformazione **z** = **esT**

$$
z=0.393\pm j0.462\,
$$

- Nel piano **z** i poli del sistema in retroazione devono essere:
	- interni al cerchio di raggio **r** = **e**−δω**<sup>n</sup>** = **0**.**6065**
	- entro la zona delimitata dal luogo a spirale logaritmica per  $\delta = 0.5$
- Non sono soddisfatte le specifiche su **S**% e su **Ta**
- Per  $K > 2$  il sistema è instabile

Università di Ferrara, Dip. di Ingegneria v. Saragat, 1E, I-44123, Ferrara, Italia

Silvio Simani - Lezione16 152

• Si introduce un regolatore dinamico

$$
D(z)=k\frac{z-z_0}{z-z_p}\qquad \qquad
$$

 $\bullet$  Primo tentativo:  $z_0$  cancella il polo  $z = 0.9048$  e si fissa il polo del regolatore a sinistra, per esempio **zp** = **0**.**4** 2

Sistemi di Controllo Digitale

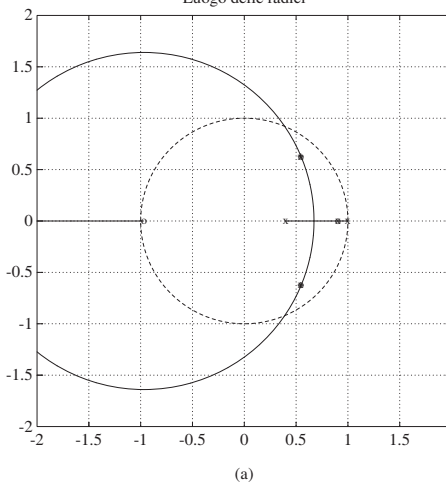

-2 -1.5 -1 -0.5 0 0.5 1 1.5 2

• I poli si posizionano in

#### **<sup>z</sup>** <sup>=</sup> **<sup>0</sup>**.**<sup>5476</sup>** <sup>±</sup> **j0**.**<sup>6284</sup>**

per cui  $\delta = 0.21$  e quindi non è soddisfatta la specifica sul transitorio

Università di Ferrara, Dip. di Ingegneria v. Saragat, 1E, I-44123, Ferrara, Italia

Silvio Simani - Lezione16 154

• Nuovo tentativo:

#### $z_0 = 0.88$

in modo che in questa zona lo sviluppo del luogo delle radici all'esterno dell'asse reale sia modesto, e il polo in  $z = -0.5$ 

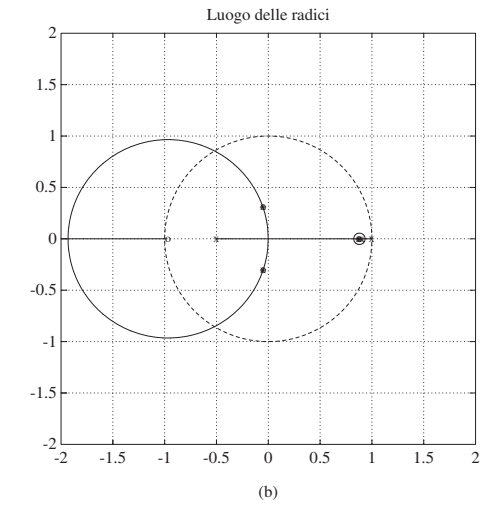

• Se si sceglie  $k = 13$  per cui

$$
z=-0.04986\pm j0.3035,\qquad \quad z=0.8757
$$

· Il regolatore finale è

$$
D(z)=13\frac{z-0.88}{z+0.5}
$$

Università di Ferrara, Dip. di Ingegneria v. Saragat, 1E, I-44123, Ferrara, Italia

Sistemi di Controllo Digitale

Silvio Simani - Lezione16 156

• Verifica simulativa

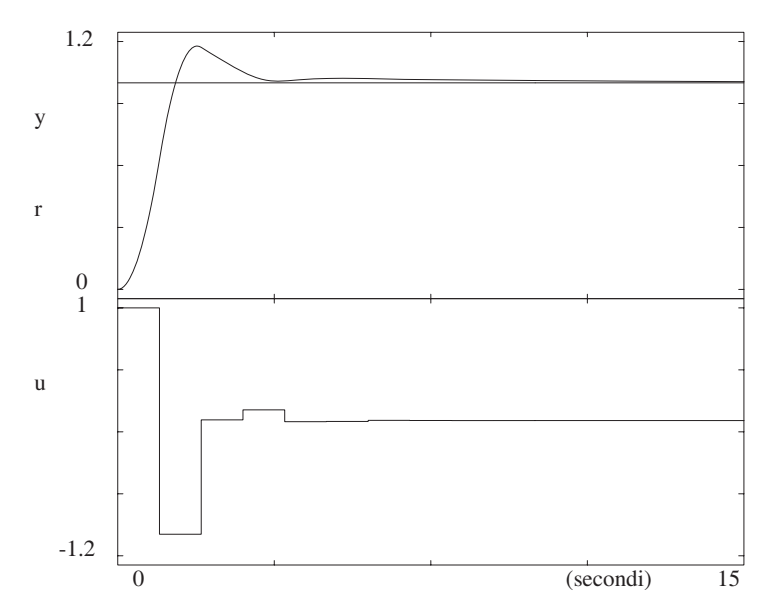

# **Lezione 17**

## **Regolatori Standard PID Digitali - I**

Università di Ferrara, Dip. di Ingegneria v. Saragat, 1E, I-44123, Ferrara, Italia

Sistemi di Controllo Digitale

Silvio Simani - Lezione17 158

## **Regolatori standard**

- Struttura fissa tipo PID
- Tuning dei parametri
- Scelta del periodo di campionamento **T**
- Discretizzazione algoritmi analogici ed inoltre ...
- Tuning automatico dei parametri

Discretizzazione del classico regolatore PID analogico

$$
U(s)=K_p\left(1+\frac{1}{T_is}+T_d s\right)E(s)
$$

- Usando l'integrazione rettangolare
	- Forma di posizione:

$$
u_n=K_p\left[e_n+\frac{T}{T_i}\sum_{k=0}^ne_k+\frac{T_d}{T}(e_n-e_{n-1})\right]+M_R
$$

Università di Ferrara, Dip. di Ingegneria v. Saragat, 1E, I-44123, Ferrara, Italia

Sistemi di Controllo Digitale

Silvio Simani - Lezione17 **160** 

- Una forma di algoritmo particolarmente utilizzata in pratica
- Termine derivativo:

$$
\frac{T_{\rm d} s}{1+T_{\rm d} s/N}
$$

**N** tra 3 e 10

- Parte integrale: "differenza in avanti"
- Parte derivativa: "differenza all'indietro"

$$
\begin{array}{lcl} D_{\mathrm{PID}}(z) & = & K_{\mathrm{p}} \left[ 1 + \frac{T}{T_{i}(z-1)} + \\ & & + \frac{T_{d}}{T + T_{d}/N} \, \frac{z-1}{[z-T_{d}/(NT+T_{d})]} \right] \end{array}
$$

#### **Tuning dei parametri**

- Due categorie di criteri
	- a) Quelli che utilizzano alcuni punti caratteristici della risposta **y**(**t**) per imporre l'andamento transitorio desiderato.
	- b) Criteri di tipo integrale

 $\mathbf{ISE} = \int_0^\infty [\mathbf{e(t)}]^2 \mathbf{dt}$  $\mathbf{IAE}$  =  $\int_0^\infty |\mathbf{e}(\mathbf{t})| \mathrm{d}\mathbf{t}$  $\bf{ITAE}$  =  $\int_0^\infty t |e(t)| dt$ 

Università di Ferrara, Dip. di Ingegneria v. Saragat, 1E, I-44123, Ferrara, Italia

Sistemi di Controllo Digitale

Silvio Simani - Lezione17 162

• Nel caso analogico

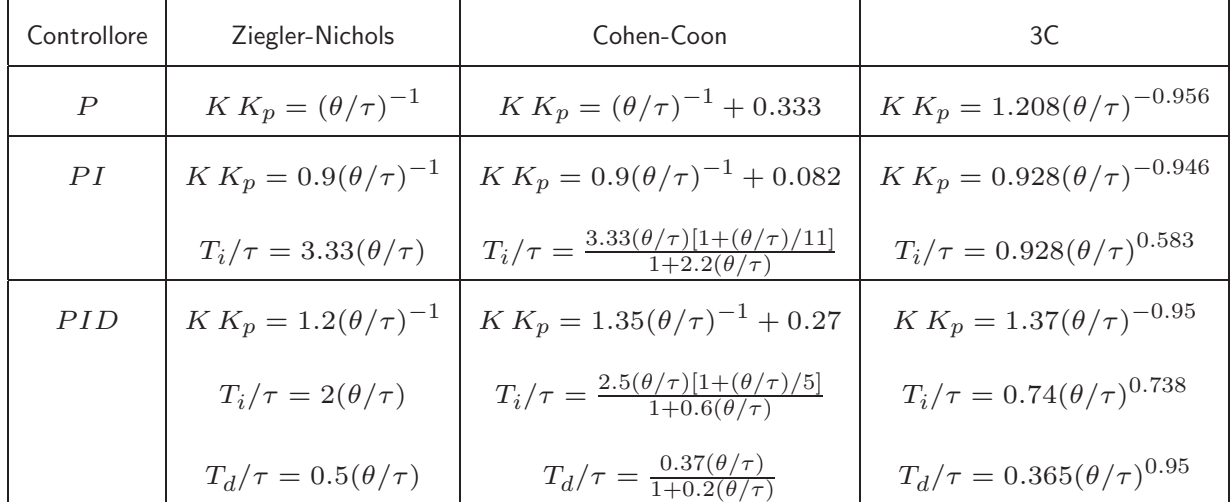

• Modello del sistema

$$
G_p(s)=K\frac{e^{-\theta s}}{1+\tau s}
$$

• Approssimazione del campionatore e del ricostruttore di ordine zero con un ritardo pari a **<sup>T</sup>**/**<sup>2</sup>**

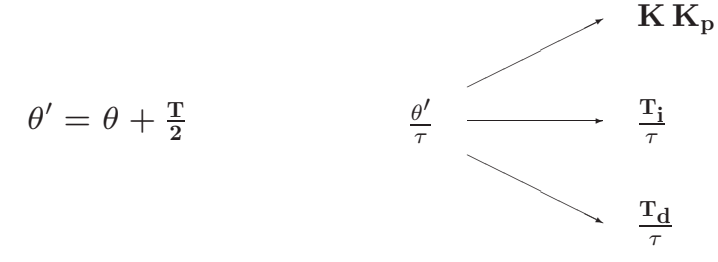

e quindi si ricavano **Kp**, **Ti** e **Td**

Università di Ferrara, Dip. di Ingegneria v. Saragat, 1E, I-44123, Ferrara, Italia

Silvio Simani - Lezione17 164

• Esempio. Sistema da controllare:

$$
G(s)=\frac{1}{(0.5\,s+1)(s+1)^2(2\,s+1)}
$$

• Modello  $(K = 1, \theta = 1.46 s, \tau = 3.34 s)$ 

$$
G_m(s)=\frac{e^{-1.46s}}{1+3.34\,s}
$$

- Progettare un regolatore PID in corrispondenza a  $\delta = 0.25$
- $\text{Sia } \text{T} = 0.3 \text{ s}$

 $\theta'/\tau = 0.482$ 

 $\mathbf{K} \, \mathbf{K}_{\mathrm{p}} = 2.4894 \quad \frac{\mathrm{T}_{\mathrm{i}}}{\tau} = 0.9641 \quad \frac{\mathrm{T}_{\mathrm{d}}}{\tau} = 0.241$ 

da cui si ottengono i parametri

•  $\theta' = \theta + T/2 = 1.46 + 0.15 = 1.61$ 

• Dalla tabella di Ziegler-Nichols si ha

 $K_p = 2.4894$  $T_i = 0.9641\tau = 3.22$  $T_d = 0.241\tau = 0.805$ 

Università di Ferrara, Dip. di Ingegneria v. Saragat, 1E, I-44123, Ferrara, Italia

• Mediante discretizzazione rettangolare

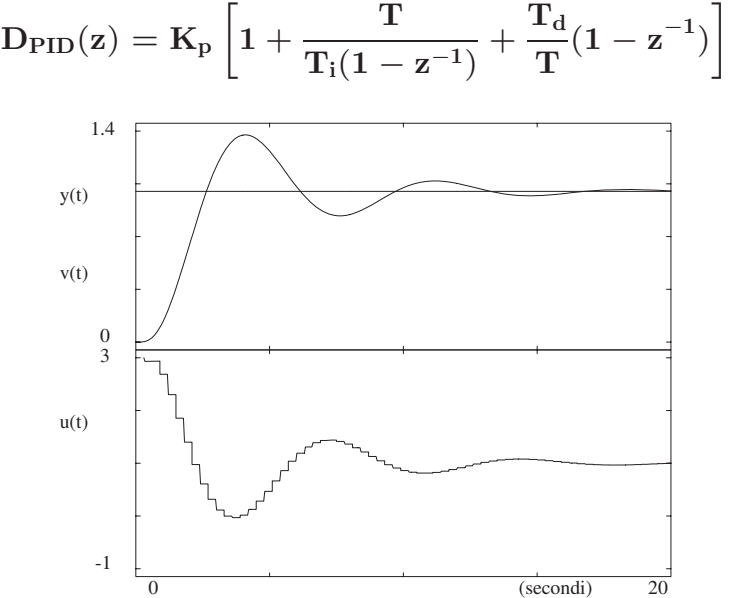

Silvio Simani - Lezione17 166

## **Lezione 18**

## **Regolatori Standard PID Digitali - II**

Università di Ferrara, Dip. di Ingegneria v. Saragat, 1E, I-44123, Ferrara, Italia

Sistemi di Controllo Digitale

Silvio Simani - Lezione18 168

### • **Tuning automatico**

 $\bullet$  Un semplice metodo è quello basato sulla stima del guadagno critico  $\mathbf{K_c}$  e del periodo di  $\text{oscillazione critica } \mathbf{P_c} = \frac{2\pi}{\omega_\mathbf{C}}$ 

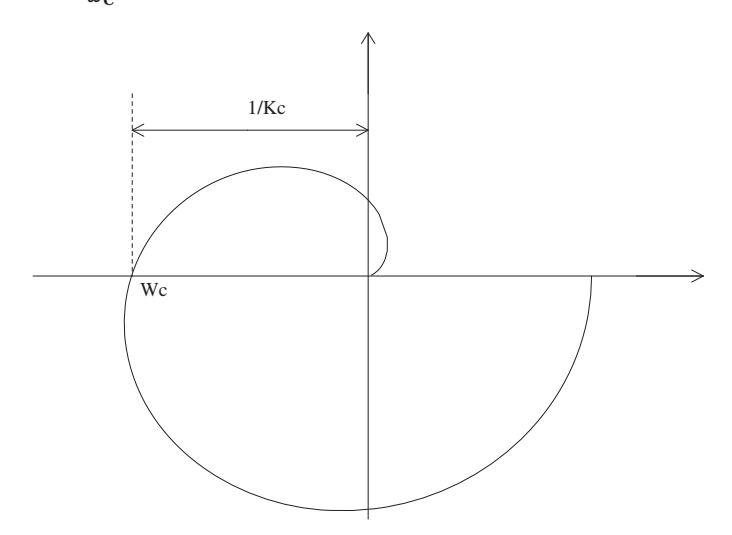

• Stimati **Kc** e **Pc**, si usa la tabella di Ziegler–Nichols

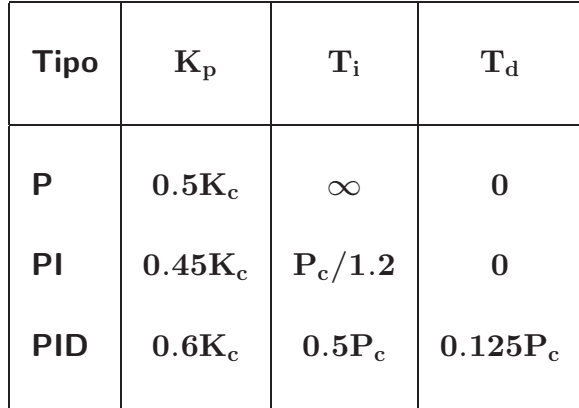

Università di Ferrara, Dip. di Ingegneria v. Saragat, 1E, I-44123, Ferrara, Italia

Silvio Simani - Lezione19 170 **Lezione 19 Considerazioni Conclusive**

• **Considerazioni riassuntive sulla scelta del periodo di campionamento**

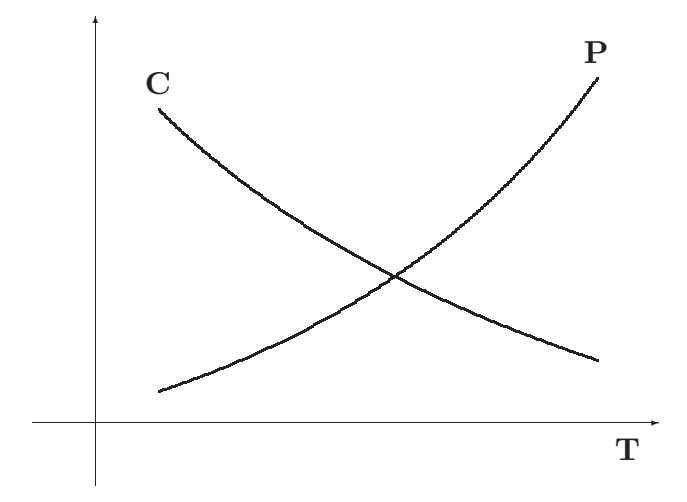

- C: Costo
- P: Prestazione
- T: Tempo di campionamento

Università di Ferrara, Dip. di Ingegneria v. Saragat, 1E, I-44123, Ferrara, Italia

Sistemi di Controllo Digitale

#### Silvio Simani - Lezione19 172

- Prestazioni
	- reiezione dei disturbi
	- inseguimento del set-point
	- energia di controllo
	- ritardi e stabilità
	- robustezza alle variazioni parametriche
- Costo
	- sfruttamento della capacità elaborativa
	- velocità di conversione
	- velocità di elaborazione
	- precisione nella memorizzazione dei parametri e delle variabili
- Gli effetti di **T** sulle prestazioni
	- gli effetti di destabilizzazione crescono al crescere di **T**;
	- la perdita di informazione sui segnali cresce al crescere di **T**;
	- l'accuratezza dell'algoritmo, ottenuto per discretizzazione, cresce al diminuire di **T**;
	- gli effetti di quantizzazione crescono al diminuire di **T**.
- La miglior scelta è il valore di T più elevato che garantisca tutte le specifiche prestazionali fissate

Università di Ferrara, Dip. di Ingegneria v. Saragat, 1E, I-44123, Ferrara, Italia

Sistemi di Controllo Digitale

Silvio Simani - Lezione19 174

• Regole pratiche per la scelta di T:

a)

$$
T \leq \frac{\tau_{dom}}{10}
$$

b)

$$
\rm T << \frac{T_a}{10} \rightarrow T = \frac{T_a}{100}
$$

• Modello di un processo di tipo 0:

$$
G_{01}(s)=k\frac{e^{-\theta s}}{1+\tau s}
$$

con **k**, θ, τ da determinare.

· Modelli più complessi. Con due poli reali:

$$
G_{02}(s) = k \frac{e^{-\theta s}}{(1 + \tau_1 s)(1 + \tau_2 s)}
$$

• Con due poli complessi coniugati:

$$
G_{03}(s)=k\frac{e^{-\theta s}\omega_n^2}{s^2+2\delta\omega_n s+\omega_n^2}
$$

Con due poli ed uno zero:

$$
G_{04}(s)=k\frac{e^{-\theta s}(1+s/\alpha)}{(1+\tau_1 s)(1+\tau_2 s)}
$$

Università di Ferrara, Dip. di Ingegneria v. Saragat, 1E, I-44123, Ferrara, Italia

Sistemi di Controllo Digitale

Silvio Simani - Lezione19 176

• Modello del primo ordine:

$$
G_{01}(s)=k\frac{e^{-\theta s}}{1+\tau s}
$$

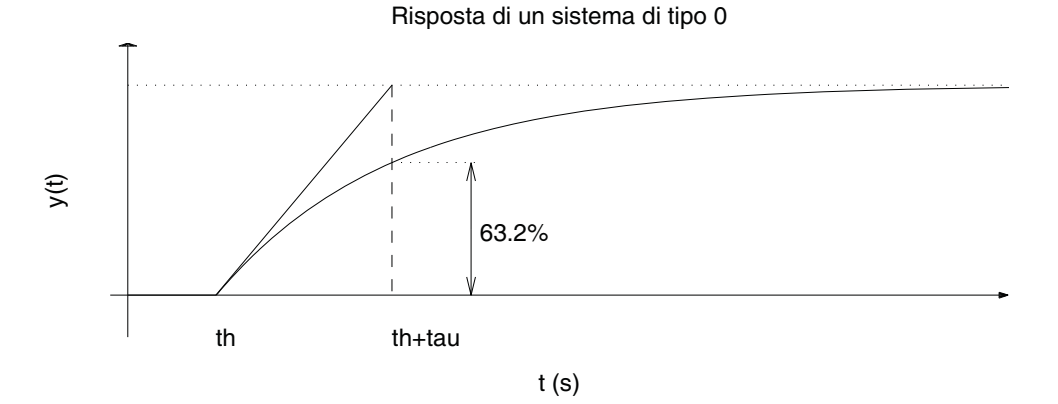